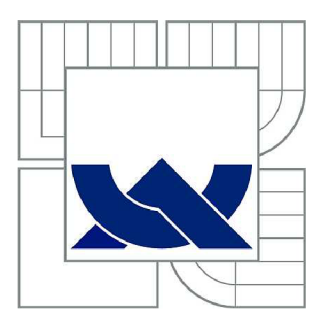

## VYSOKÉ UČENÍ TECHNICKÉ V BRNĚ

BRNO UNIVERSITY OF TECHNOLOGY

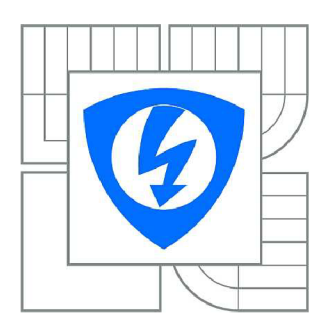

FAKULTA ELEKTROTECHNIKY A KOMUNIKAČNÍCH **TECHNOLOGIÍ** ÚSTAV BIOMEDICÍNSKÉHO INŽENÝRSTVÍ

FACULTY OF ELECTRICAL ENGINEERING AND COMMUNICATION DEPARTMENT OF BIOMEDICAL ENGINEERING

## MODELOVÁNÍ RR INTERVALŮ

MODELING OF RR INTERVALS

BAKALÁŘSKÁ PRÁCE BACHELOR'S THESIS

AUTOR PRÁCE AUTHOR

DANIEL JACH

VEDOUCÍ PRÁCE **SUPERVISOR** 

Ing. ALENA DRKOŠOVÁ

BRNO 2014

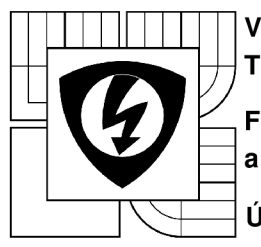

**VYSOKÉ UČENI TECHNICKÉ V BRNĚ** 

**Fakulta elektrotechniky a komunikačních technologií** 

**Ústav biomedicínského inženýrství** 

## **Bakalářská práce**

bakalářský studijní obor **Biomedicínská technika a bioinformatika** 

**Student:** Daniel Jach **in the student of the student of the student of the student of the student of the student of the student of the student of the student of the student of the student of the student of the student of** *Ročník:* 3 *Akademický rok:* 2013/14

**NÁZEV TÉMATU:** 

### **Modelování RR intervalů**

#### **POKYNY PRO VYPRACOVÁNÍ:**

1) Proveďte literární rešerši v oblasti modelováni RR intervalů a v nich projevující se variability srdečního rytmu. 2) Zaměřte se na IPFM (Integral pulse frequency modulation) model a model podle McSharryho. Modely mezi sebou porovnejte na základě teorie. 3) Realizujte IPFM model. 4) Realizujte McSharryho model RR intervalů. 5) Vytvořte aplikaci, která umožní generovat RR intervaly vybraným modelem. 6) Zhodnoťte a porovnejte jednotlivé realizované modely mezi sebou, jejich výhody a nevýhody.

#### **DOPORUČENÁ LITERATURA:**

[1] MCSHARRY, P. E. a G. D. CLIFFORD Models for ECG and RR Interval Processes. CLIFFORD, G. D, F. AZUAJE a P. E. MCSHARRY. Advanced methods and tools for ECG data analysis. Boston: Artech House, 2006, s. 101-127. ISBN 1-58053-966-1

[2] SÓRNMO, Leif a Pablo LAGUNA. Bioelectrical signal processing in cardiac and neurological applications. Boston: Elsevier Academic Press, 2005, xiii, 668 s. ISBN 01-243-7552-9. [3] MCSHARRY, P.E., G.D. CLIFFORD, L. TARASSENKO a L.A. SMITH. A dynamical model for generating synthetic electrocardiogram signals. IEEE Transactions on Biomedical Engineering. 2003, roč. 50, Č. 3, s. 289-294. DOI: 10.1109/TBME.2003.808805.

*Termín zadání:* 10.2.2014 *Termín odevzdání:* 30.5.2014

*Vedoucí práce:* Ing. Alena Drkošová *Konzultanti bakalářské práce:* 

**prof. Ing. Ivo Provazník, Ph.D.** 

*předseda oborové rady* 

#### **UPOZORNĚNÍ:**

Autor bakalářské práce nesmí při vytváření bakalářské práce porušit autorská práva třetích osob, zejména nesmí zasahovat nedovoleným způsobem do cizích autorských práv osobnostních a musí si být plně vědom následků porušení ustanovení § 11 a následujících autorského zákona č. 121/2000 Sb., včetně možných trestněprávních důsledků vyplývajících z ustanovení části druhé, hlavy VI. díl 4 Trestního zákoníku č. 40/2009 Sb.

### **Abstrakt**

Tato práce je zaměřená na modelování RR intervalů. Jsou vytvářeny modely, které ilustrují funkci kardiovaskulárního systému, především za účelem testování různých metod vyjádření, odstranění trendu a analýzy signálů variability srdečního rytmu. Práce se pak konkrétně zabývá popisem a realizací IPFM modelu a modelu podle McSharryho.

### **Klíčová slova**

modelování RR intervalů, variabilita srdečního rytmu, EKG model, IPFM model, McSharryho model.

### **Abstract**

This thesis is focused on modelling RR intervals. Different models are created illustrating the function of cardiovascular system in order to test various methods for expressing, removing trend and analyzing heart rate variability signals. In this thesis the IPFM model as well as the McSharry model are described and realized.

## **Key words**

modelling RR intervals, heart rate variability, ECG model, IPFM model, McSharry model.

## **Bibliografická citace**

JACH, D. *Modelování RR intervalu.* Brno: Vysoké učení technické v Brně, Fakulta elektrotechniky a komunikačních technologií, 2014. 34 stran. Bakalářská práce. Vedoucí práce: Ing. Alena Drkošová.

## **Prohlášení**

Prohlašuji, že svoji bakalářskou práci na téma Modelování RR intervalů jsem vypracoval samostatně, pod vedením vedoucího bakalářské práce a s použitím odborné literatury a dalších informačních zdrojů, které jsou všechny citovány v práci a uvedeny v seznamu literatury na konci práce.

Jako autor uvedené bakalářské práce dále prohlašuji, že v souvislosti s vytvořením tohoto projektu jsem neporušil autorská práva třetích osob, zejména jsem nezasáhl nedovoleným způsobem do cizích autorských práv osobnostních a jsem si plně vědom následků porušení ustanovení § 11 a následujícího autorského zákona č. 121/2000 Sb., včetně možných trestněprávních důsledků vyplývajících z ustanovení části druhé, hlavy VI. díl 4 Trestního zákoníku č. 40/2009Sb.

V Brně dne: 30.5.2014

Podpis autora

## **Poděkování**

Chtěl bych poděkovat vedoucí mé bakalářské práce Ing. Aleně Drkošové za strávený čas konzultacemi, za její cenné odborné rady a pomoc při vypracovávání práce.

V Brně dne: 30.5.2014

Podpis autora

## **Obsah**

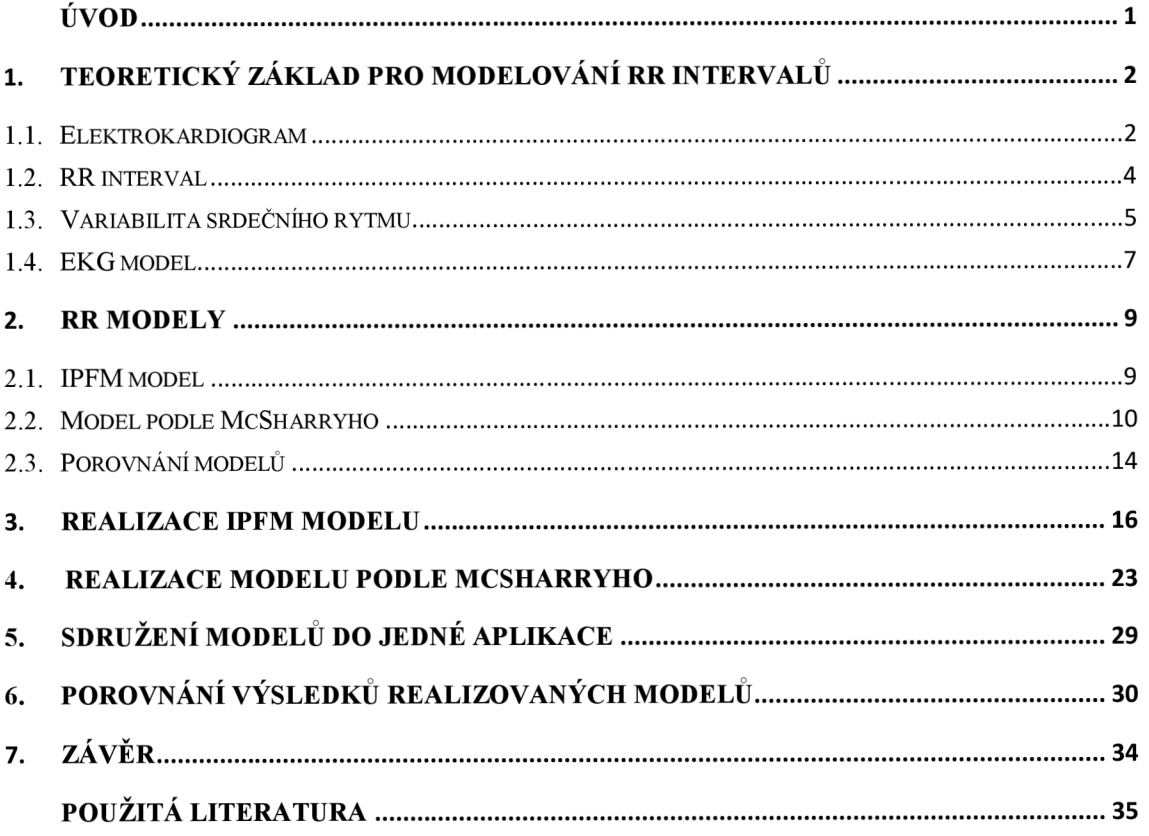

# $\dot{\textbf{U}}$ vod

Srdce je pro člověka velice důležitým orgánem, který pumpuje krev do celého těla. Srdce pracuje nepřetržitě bez odpočinku. Tímto je zajištěn neustálý přísun živin a plynů do těla a zároveň odliv metabolitů. Onemocnění srdce a cév je téměř vždy závažným stavem. Proto se snažíme docílit co nejpřesnější, nejrychlejší, nejkvalitnější a co nejméně invazivní diagnostiky i terapie.

První kapitola se zabývá podstatou elektrokardiogramu z něho získaného RR intervalu a jeho vztahu s variabilitou srdečního rytmu. Popisuje, jak se zkracuje, či prodlužuje RR interval vlivem změn v dechové frekvenci, reakcí autonomního nervového systému, změny polohy, psychického rozpoložení a věku. Dále zmiňuji EKG modely, u kterých můžeme simulovat různé patologické jevy a různé druhy a hladiny aditivního šumu. Pomocí modelů pak testujeme kvalitu filtrů a automatických detektorů patologických vln. Na závěr kapitoly zmiňuji možnosti využití modelu, který jsem realizoval.

Druhá kapitola je zaměřena na popis IPFM modelu a McSharryho modelu. U modelů je popsán základní princip fungování a k čemu můžeme modely využít. U McSharryho modelu je navíc popsán i vznik EKG modelu a nejen princip generování RR tachogramu. Modely jsou následně navzájem porovnány.

Třetí kapitola je věnována samotné realizaci IPFM modelu v grafickém prostředí GUI programu Matlab. Popisuji, jak jsem model realizoval, jakým způsobem pracuje včetně popisu všech dílčích funkcí. Dále uvádím několik ukázek práce IPFM generátoru s interpretací výsledků.

Čtvrtá kapitola je věnována realizaci McSharryho modelu, která je rovněž programována v prostředí GUI. Je zde uveden popis, jak model vznikal. Také popisuji samotné funkce programu a pak interpretuji několik ukázek práce generátoru.

V následující kapitole popisuji, jakým způsobem jsem oba modelu sdružil do jedné aplikace a jakým způsobem se aplikace chová v případě přepínání mezi jednotlivými modely.

Poslední kapitola se zabývá porovnáním jednotlivých modelů mezi sebou s interpretací výsledků.

## **1. Teoretický základ pro modelovaní RR** intervalu

Modelování RR intervalů a EKG signálů provádíme, abychom pak mohli simulovat různé situace, ať už fyziologické či patologické, které následně používáme pro testování kvality diagnostických přístrojů. Dále, při rozměřování signálu získaného od pacienta se musíme vypořádat s aditivním šumem, jenž je nežádoucí složkou signálu a mohl by do značné míry ovlivnit hodnocení získaných dat. Díky simulacím jsme schopni také testovat filtry pro odstranění aditivního šumu.

#### **1.1.Elektrokardiogram**

Elektrokardiogram (EKG) je záznam elektrické aktivity srdce. Nejčastěji se snímá dvanácti svody (3 končetinové bipolární, 3 končetinové unipolární a 6 hrudních unipolárních), které zaznamenávají změny napětí na povrchu těla v čase. Má svůj původ v potenciály mezi intracelulárním prostředím buňky myokardu a povrchem její membrány. Klidový membránový potenciál srdeční buňky se pohybuje okolo -90mV. Podráždění buňky vede ke vzniku akčního potenciálu, jenž je ilustrován na obrázku 1. V první fázi (fáze 0) dochází k rychlé depolarizaci, u níž napětí dosahuje kladných hodnot okolo 30mV. V dalších fázích začne návrat hodnot napětí z hodnot vrcholu akčního potenciálu na hodnoty klidového membránového potenciálu a tím i ke změně polarity membrány. Rychlá časná repolarizace (fáze 1) způsobí pokles napětí z 30mV na asi 5mV. Další pokles napětí je pozastaven fází plato (fáze 2), která nese velmi důležitou funkci. Části myokardu podrážděné jako první jsou neexcitabilní po dobu, dokud nejsou zasaženy poslední části myokardu. Tato refrakterní fáze (fáze 2) zabraňuje kroužení vzruchů (reentry) a tím zajišťuje vedení vzruchů jedním směrem. Poslední fází (fáze 3) je závěrečná repolarizace, jež vede k hodnotám klidového membránového potenciálu (fáze4). [1] [2]

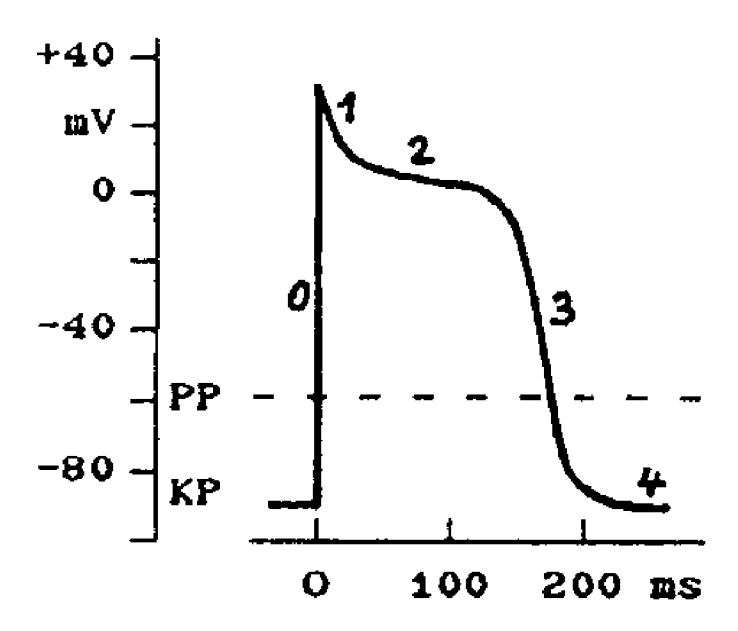

**Obrázek 1: Akční potenciál buňky pracovního myokardu, KP - klidový potenciál, PP - prahový potenciál [2]** 

U zdravého pacienta se v EKG signálu za normálních podmínek opakují cykly popsány vlnami P, Q, R, S a T (Obrázek 2).

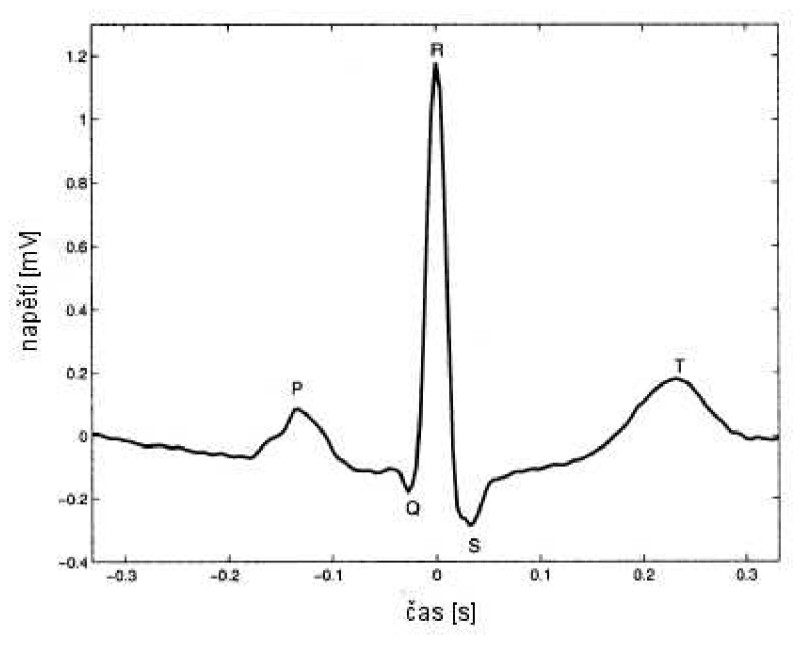

**Obrázek 2: Morfologie EKG signálu** [3]

Vlna P značí depolarizaci síní a fyziologicky předchází každý QRS komplex, který reprezentuje depolarizaci komor se skrytou repolarizací síní. Vlna T představuje repolarizaci komor.

Depolarizační vlna vzniká v sino-aitriálním uzlu (SA uzel), jejž označujeme jako tak zvaný pacemaker srdce - centrum, jenž určuje srdeční rytmus, a dále se šíří po stěnách síní do atrio-ventrikulárního uzlu (AV uzel). AV uzel je u zdravého člověka jediným místem převodu vzruchu ze síní na komory a dále je to centrum, které přebírá funkci pacemakeru v případě, že je poškozena funkce SA uzlu, nebo došlo k poruše vedení vzruchu. Vlna depolarizace se dále šíří Hissovým svazkem po srdečním septu do Tawarových ramének, která vedou do obou komor, kde se větví na Purkyňova vlákna.

EKG signál nám slouží k posouzení stavu kardiovaskulárního systému. Odhaluje poruchy rytmu (sinusový, junkční, ventrikulární, s tím souvisí tak zvané AV blokády), poškození myokardu - především infarkt myokardu (IM), může odhalit ischemickou chorobu srdeční či nerovnoměrnou distribuci elektrolytů. [2] [4]

#### **1.2.RR interval**

Velmi důležitým procesem při rozměřování EKG signálu je detekce QRS komplexu nebo konkrétněji vlny R, která je nejsnáze rozpoznatelná, a proto ji považujeme za marker srdeční aktivity. Úsek mezi dvěma R vlnami označujeme jako RR interval (Obrázek 3), který počítáme podle vztahu- [5]

$$
RR_i = t_i - t_{i-1}.\tag{1}
$$

Rovnice udává časový rozdíl RR<sub>i</sub> mezí detekcí dvou R peaků (t<sub>i</sub>=1, 2, ..., n). Sérii takto vypočtených RR intervalů označujeme jako tachogram. Pomocí předchozí rovnice jsme schopni určit okamžitou tepovou frekvenci  $f_i$  podle vztahu- [5]

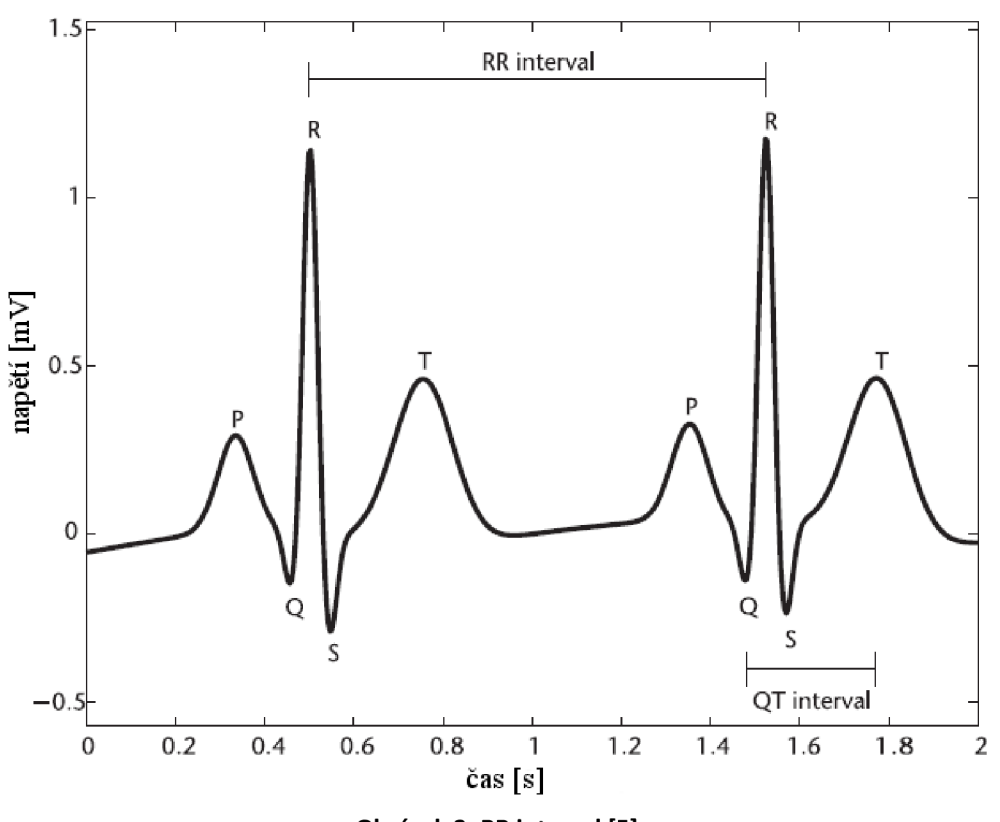

$$
f_i = \frac{1}{RR_i} \tag{2}
$$

**Obrázek 3: RR interval [5]** 

Jeho spektrální analýzou (Obrázek 4) je možné odhadnout účinek sympatiku a parasympatiku na srdce. Spektrální analýzu můžeme hodnotit v několika frekvenčních pásmech: Ultra-Low-Frequency (ULF,  $\leq 0.003$ Hz), Very-Low-Frequency (VLF, 0.003-0,04Hz), Low Frequency (LF, 0,04-0,15Hz) a High-Frequency (HF, 0,15-0,4Hz).

Vyšší výkon ve VLF je zaznamenán při reakci cév na okolní teplotu (vasokonstrikce, vasodilatace). Zvýšený výkon v LF pásmu nám především napovídá o zvýšené aktivitě sympatiku (zvýšená tepová frekvence, zvýšení krevního tlaku, zkrácení RR intervalu). Maximum okolo 0,1Hz nazýváme Mayerova vlna, která vzniká pravidelnou oscilací krevního tlaku s frekvencí 6-10/min. Frekvence je podobná frekvenci při hlubokém pomalém dýchání, avšak není na dýchání závislá. Jedná se o centrální regulaci krevního oběhu. V pásmu FIF má dominantní vliv parasympatikus. V maximu na frekvenci 0,25Hz se projevuje respirační sinusová arytmie (RSA).

Poměrem LF/HF získáme index sympato-vagální rovnováhy, který říká, zdali je různými vlivy na autonomní nervový systém posun rovnováhy více ku prospěchu sympatiku či parasympatiku. [6]

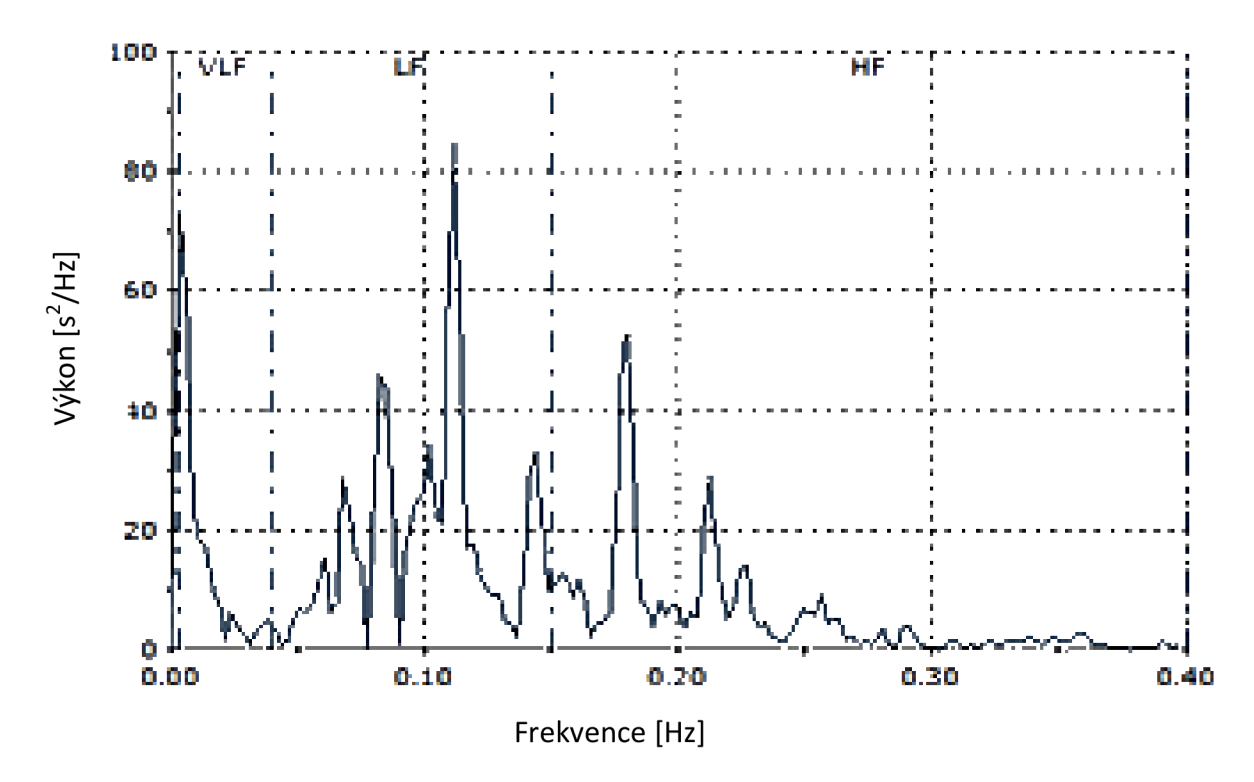

**Obrázek** 4: **Výkonové spektrum RR tachogramu** [7]

#### **1.3.Variabilita srdečního rytmu**

FIRV - variabilita srdečního rytmu je parametr vyjadřující změny časových intervalů mezi jednotlivými srdečními cykly. Analýza HRV nám může poskytnout cenné informace o stavu kardiovaskulárního systému pacienta. Na FIRV má vliv především autonomní nervový systém, jako další také tepová frekvence, krevní tlak a dechová frekvence. S tímto souvisí fyzický a psychický stav člověka. [8]

#### **Respirační sinusové arytmie (RSA) a HRV**

Zdravý člověk má většinou vyšší HRV. Jeho tepová frekvence je ovlivněna každým nádechem a výdechem. V inspiriu tepová frekvence roste (RR interval se zkracuje) a naopak v expiriu klesá (RR interval se prodlužuje). Při dýchání se totiž mění tlak v hrudníku, jež má vliv na tlak v aortě a v arterii carotis, kde jsou umístěné aortokarotické receptory reagující na zvýšení krevního tlaku zvýšením frekvence akčních potenciálů. To znamená zvýšení tepové frekvence. Tento jev spojený s dechovou frekvencí nazýváme respirační sinusová arytmie (RSA) a je znakem vyváženého stavu autonomního nervového systému. [5] [8]

#### **Vliv autonomní nervové soustavy na HRV**

Autonomní nervový systém se skládá ze sympatiku a parasympatiku a spoluřídí činnosti útrobních orgánů a cév. Sympatický nervový systém spíše budí kardiovaskulární systém k činnosti (zvýšení tepové frekvence, zvýšení krevního tlaku, zvýšení dechové frekvence, rozšiřuje průdušky, vazokonstrikce) a utlumuje činnost trávicí soustavy. Aktivuje se především v případě, kdy došlo v organismu k určité stresové situaci. Parasympatikus se více zapojuje do chodu v období, kdy je organismus v klidu (po jídle). Snižuje srdeční aktivitu, zužuje průdušky, vyvolává slinění, aktivuje sekreci trávicích šťáv, zvyšuje peristaltiku. Čím je vyšší HRV, tím autonomní nervový systém adekvátněji reaguje na okolní vlivy a tím i pro srdce je to menší stres. [6]

#### **Ortostatická reakce**

Jde o obranou reakci organismu na ortostatickou hypotenzi. Dochází k ní změnou polohy těla z lehu do stoje. Leží-li člověk v klidu po nějakou dobu a náhle se postaví, dojde k nerovnovážné distribuci krve. Více krve je nahromaděno v žilním řečišti dolních končetin, což vede ke snížení krevního návratu. Baroreceptory detekující změny krevního tlaku sníží inhibici sympatiku, což vyvolá zvýšení tepové frekvence a krevního tlaku. Ortostatická reakce je příkladem vlivu polohy těla na HRV. [8]

#### **Vliv psychického rozpoložení a věku**

Lidské emoce jsou dalším činitelem ovlivňující HRV. Stresové faktory (úzkost, frustrace, zloba) snižují inhibici sympatiku a zkracují RR interval. Na grafu (Obrázek 5) se následně takový průběh jeví jako neuspořádaná chaotická křivka. Ve spektru se projeví vyšším výkonem v LF pásmu. V opačném případě, kdy člověk prožívá klid a pohodu, má parasympatikus dominantnější vliv. Křivka na grafu má převážně pravidelný sinusoidní tvar odrážející RSA a ve spektru se projeví vyšším výkonem v pásmu HF.

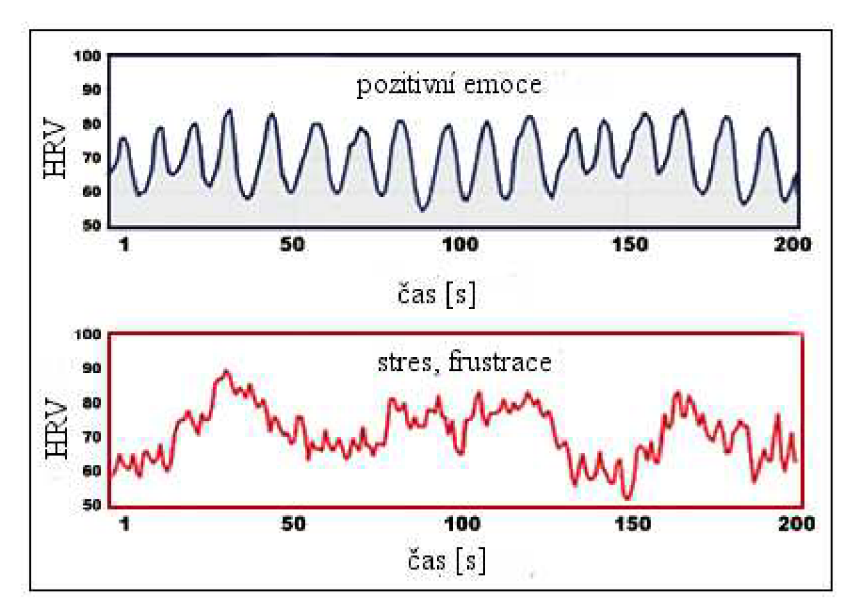

**Obrázek 5: Vliv psychického stavu na HRV [9]** 

Se stárnutím lidského těla dochází k jeho opotřebení. V případě kardiovaskulárního systému se snižuje elasticita cév a zvyšuje se tvorba sklerotických plátů. Mezi hlavní příčiny aterosklerotických změn cévní soustavy patří nezdravá strava (zejména pak strava s vysokým obsahem LDL cholesterolu), kouření, obezita a stres. U autonomní nervové soustavy klesá aktivita parasympatiku a sympatikus se tak staví na dominantnější pozici. S tím souvisí snižování HRV, kdy odpovědi kardiovaskulárního systému na změny v autonomní nervové soustavě se zpomalují. [2]

#### **1.4.EKG model**

EKG diagnostika je rutinně používaná k odhalení kardiovaskulárních onemocnění. Modelování EKG signálu vzniklo pro lepší testování nových automatických diagnostických metod a dalších postupů při spravování EKG signálů. Generátory EKG signálu umí vytvářet specifický signál s danými parametry, jež jsme schopni měnit dle potřeby. Výhodou generátorů je především znalost těchto parametrů generovaného EKG signálu. Pomocí nich určujeme morfologii signálu, tak že můžeme simulovat ideální signál, ale i různé patologické jevy i jevy velmi vzácné (například ST-elevace). Získané signály pak testujeme detektory těchto patologií. Další předností generátorů je práce se signálem bez šumu, ale protože lidský EKG signál se bez šumu nevyskytuje, můžeme šum různého původu a o různém stupni zakomponovat do signálu. Díky skutečnosti zakomponování šumu do signálu jsme schopni také testovat filtry sloužící právě k jeho odstranění a zhodnotit jeji účinek vzhledem k nezašuměnému simulovanému EKG, jehož pravou podobu u naměřeného klinického EKG neznáme. Na obrázku 6 je znázorněn EKG model o různé tepové frekvenci.

Změny parametrů u generátorů RR intervalů nám modelují situace s různou tepovou frekvencí a variabilitou srdečního rytmu. Na těchto simulacích pozorujeme změny a snažíme se popsat reakce systému. [5]

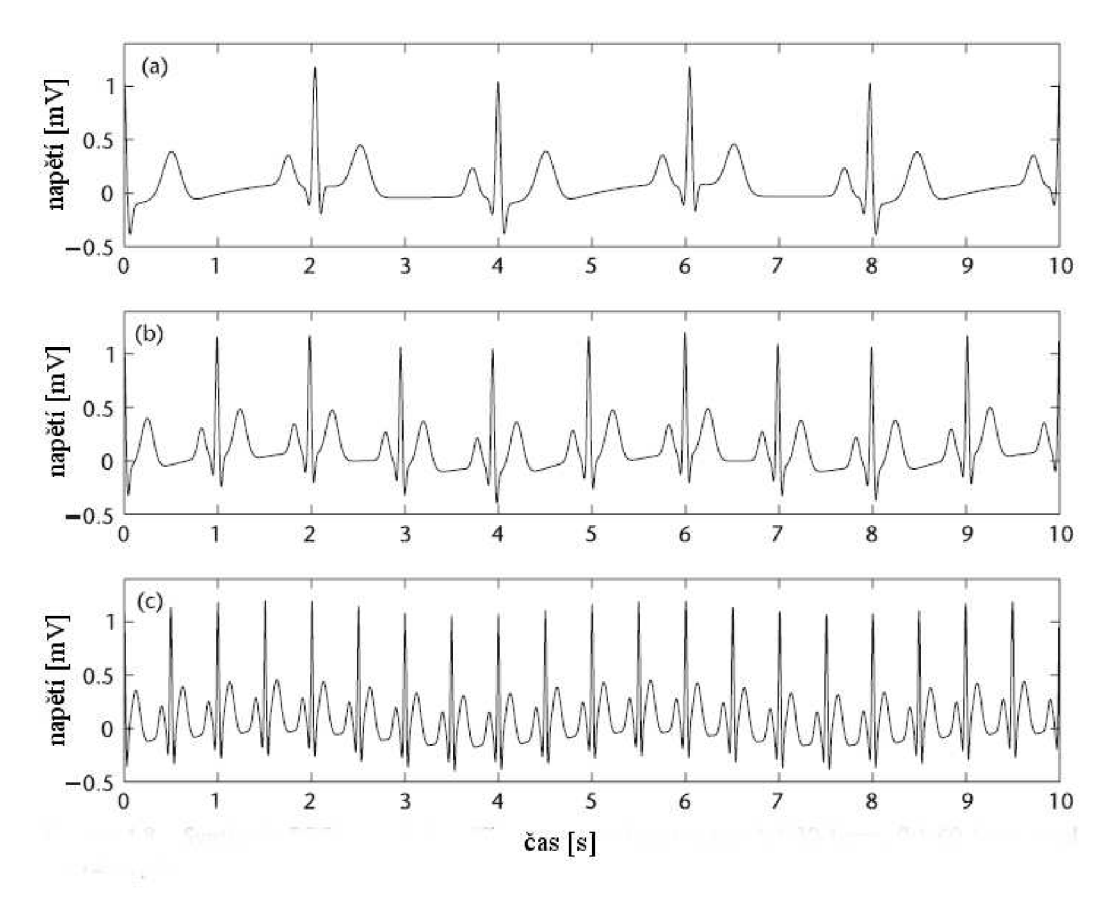

**Obrázek 6: McSharry EKG model pro různé hodnoty tepové frekvence [5]** 

Obrázek 6 nám modeluje EKG signál o různé tepové frekvenci. Na horním grafu můžeme uvažovat o bradykardii, kde tepová frekvence je 30 úderů/minutu. Mohli bychom říci, že se jedná o junkční rytmus (rytmus určený AV-uzlem), pak by ale EK G mělo pozměněnou morfologii. Graf pod ním znázorňuje normální sinusový rytmus o 60 úderech/minutu. Na posledním grafu (dole) je vyobrazena tachykardie se 120 tepy/minutu. Tachykardie může mít spoustu příčin a podle nich se může měnit morfologie EKG signálu. [5]

## **2. RR modely**

#### **2.1.IPFM model**

IPFM model se používá jako generátor diskrétních sérií událostí (napríklad tlukot srdce). Model pracuje se spojitým vstupním signálem, který jsme schopni fyziologicky interpretovat. Po aplikaci IPFM modulace na tento signál vzniká série událostí (event series p(t)) představující záznam okamžiků úderů srdce. IPFM model předpokládá, že vliv autonomní nervové soustavy může být reprezentován jedním vstupním signálem x(t). Vstupní signál x(t) je integrován, dokud nedosáhne prahu R. V tomto okamžiku je generována událost v čase t<sub>n</sub> a integrátor je resetován. Proces se pak opakuje. Na obrázku 7 je blokové schéma IPFM modelu. [5]

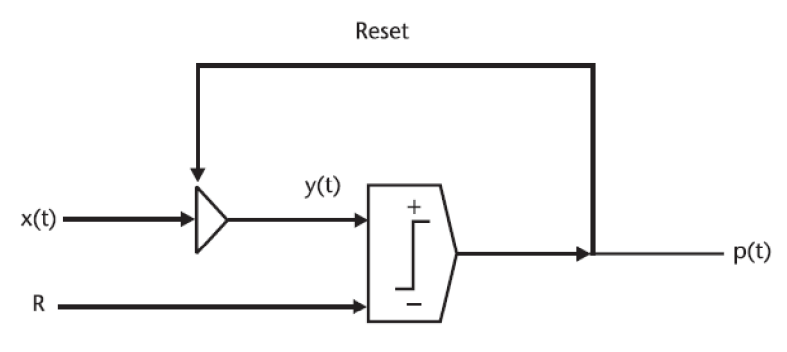

**Obrázek** 7: **Blokové schéma IPFM modelu** [5]

Série událostí může být brána jako série pulsů. Rovnice 3 popisuje proces IPFM modulace,

$$
p(t) = n = \int_0^{t_n} \frac{1 + x(t)}{T} dt, \tag{3}
$$

kde n udává n-tý úder, t<sub>n</sub> reprezentuje čas n-tého úderu. Čas T je střední délka intervalu mezi údery, x(t) je modulace (změna) vstupního signálu a hodnota 1 je stejnosměrná složka vstupního signálu  $x_0$  představující průměrnou tepovou frekvenci srdce v Hz (60 tepy/minutu). Hodnotu (l+x(t))/T můžeme považovat za hodnotu okamžité tepové frekvence. Na výstupní signál integrátoru můžeme nahlížet jako na nabíjení membránového potenciálu pacemakerových buněk v sino-atriálním uzlu. Potenciál roste, dokud není překročen práh R, pak je spuštěn akční potenciál, který v kombinaci s mnoha dalšími akčními potenciály zahájí srdeční cyklus. [5]

Na obrázku 8 je zobrazeno, co se děje se signálem v jednotlivých krocích. Nahoře je vstupní modulační signál x(t) ve tvaru jedné periody sinusovky. Pod ním (uprostřed) je vyobrazen signál po průchodu integrátorem. Při každém dosáhnutí prahu R, hodnota y(t) se vynuluje a na grafu úplně dole je zaznamenán impuls (výstupní signál p(t)).

Dále pro získání RR tachogramu je třeba určit počet vzorků vRR intervalu, který podělíme vzorkovací frekvencí. Tachogram určuje časové změny v RR intervalu.

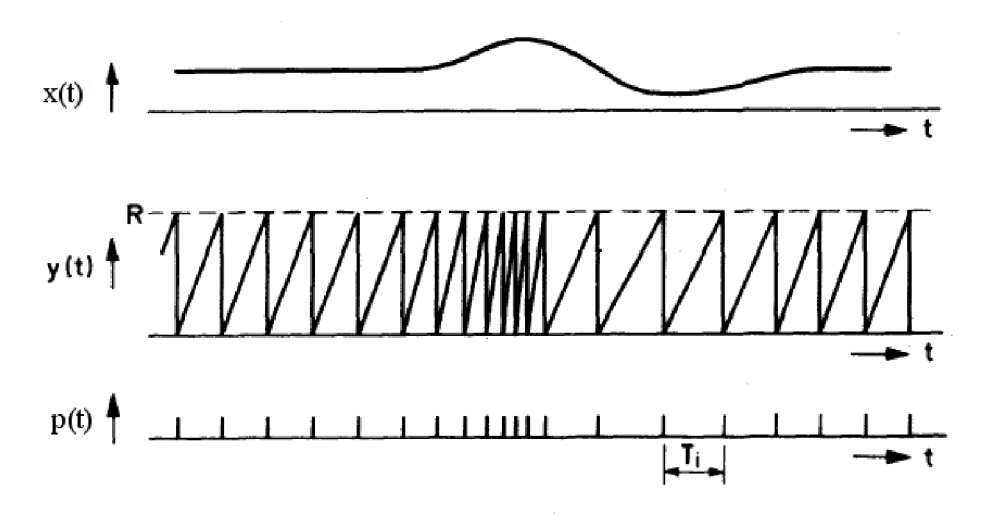

**Obrázek 8: Grafické znázornění signálu po IPFM modulaci [10]** 

#### **Zobecnění IPFM modelu se spojitým časem**

Vše, co známe, jsou hodnoty časové posloupnosti v době výskytu úderu srdce. Přesto jsme schopni najít takové spojité průběhy, u kterých se vzorky v čase  $t_n$  shodují s těmito hodnotami. Určitě je zde nekonečně velké množství spojitých signálů, které splňuje tyto požadavky, ovšem my můžeme určitými metodami zobecňovat IPFM model k definování těchto signálů. Tudíž můžeme přepsat vztah (3) jako-

$$
k = \int_0^{t(k)} \frac{1+x(t)}{T} dt, \tag{4}
$$

kde t(k) je spojitou funkcí, která řeší rovnici IPFM modelu a její vzorky v k=n=l, *2, ...*  jsou  $t(n) = t_n$ . Díky tomuto můžeme definovat různé spojité signály a jsme schopni popsat souvislosti těchto signálů s modulujícím signálem x(t).

Základní informace o HRV je vyjádřena v modulační funkci x(t). Abychom ohodnotili výkonnosti různých metod, které slouží k reprezentaci srdečního rytmu, uvažujeme, že x(t) je součet sinusoid P s amplitudami  $A_P$  a frekvencemi  $F_P$ .

$$
x(t) = \sum_{p=1}^{p} A_p \sin(2\pi F_p t). \tag{5}
$$

Tento model se sérií sinusoid při vhodné volbě hodnot jednotlivých parametrů ilustruje řTRV s vlivy dýchání, regulací krevního tlaku a tepové frekvence. [11] [12]

#### **2.2.Model podle McSharryho**

EKG model podle McSharryho generuje EKG signál do trojrozměrné křivky (Obrázek 9). Na osách x a y je znázorněn pohyb podle trajektorie kružnice. Jeden tento cyklus ilustruje jeden RR interval, který koresponduje s jedním srdečním úderem. Jednotlivé peaky (P, Q, R, S a T) jsou vyobrazeny pomocí z-tových souřadnic a jsou umístěny na trajektorii kružnice pod pevně danými úhly (9p, 9**q,** 9**r,** 9**s** a 9**t**). Vlny EK G signálu vznikají vychýlením nahoru či dolů od kružnice a na konci vlny T se trajektorie navrací k trajektorii kružnice. [3]

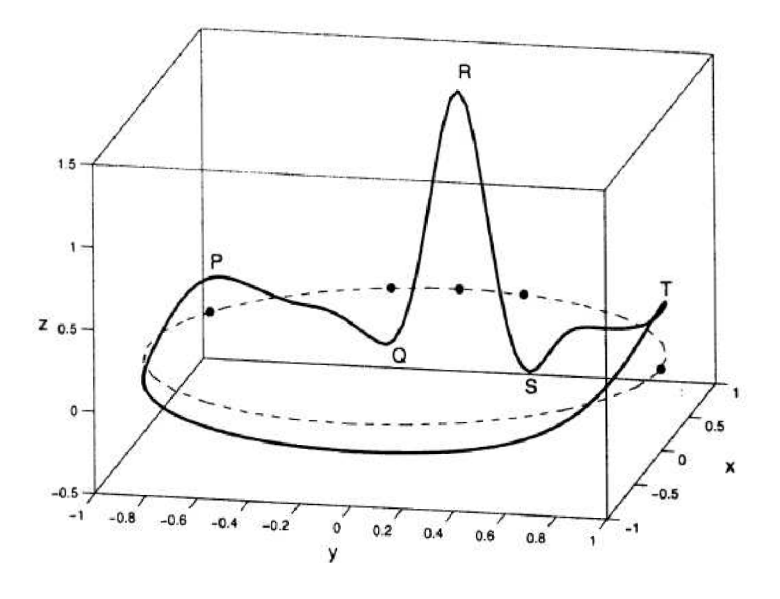

**Obrázek 9: Dynamický model podle McSherryho [3]** 

Model je dán třemi diferenciálními rovnicemi:

$$
\dot{x} = \alpha x - \omega y
$$
  
\n
$$
\dot{y} = \alpha y - \omega x
$$
  
\n
$$
\dot{z} = - \sum_{i \in \{P, Q, R, S, T^-, T^+\}} a_i \Delta \theta_i \exp(-\Delta \theta_i^2 / 2b_i^2) - (z - z_0),
$$
\n(6)

kde  $\alpha = 1 - \sqrt{x^2 + y^2}$ ,  $\Delta \theta_i = (\theta - \theta_i)$  mod  $2\pi$ ,  $\theta = \arctan 2(x, y)$ . Úhlová rychlost trajektorie kružnice je  $\omega$ , změnou její hodnoty můžeme měnit délku RR intervalu. Koeficienty a<sub>j</sub> určují výšky a b<sub>i</sub> šířky jednotlivých vln EKG. Vlna T je často asymetrická, proto zavádíme T + a T". Z obrázku 10 vidíme, že vlna T je zde rozdělena v místě, kde osa y protíná kružnici. [5]

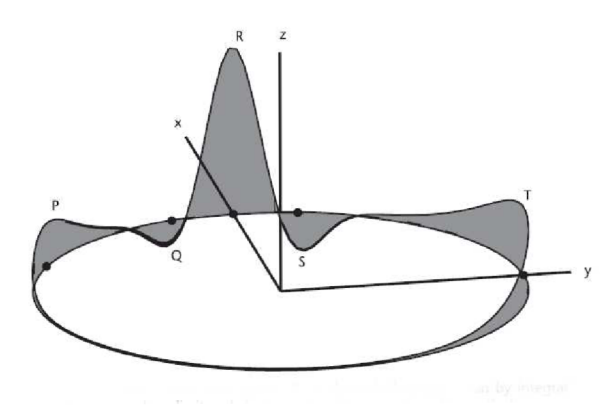

**Obrázek 10: Dynamický model EKG** [5]

Křivka vlnění izolinie je dána spojením úrovně izolinie z<sub>o</sub> s dechovou frekvencí ve vztahu:

$$
z_0 = A\sin(2\pi f_2 t),\tag{7}
$$

kde hodnota  $f_2$  je hodnota dechové frekvence a  $A = 0,15mV$ . Tyto rovnice jsou integrovány pomocí metody Runge-Kutta 4. řádu s pevně daným časovým krokem  $\Delta t = 1/f_{vz}$ , kde f<sub>vz</sub> je vzorkovací frekvence. Pomocí vizuální analýzy typického EKG natočeného od člověka v klidu byly navrhnuty vhodné časy (tabulka 1) pro koeficienty ai a bi, úhly  $\theta_i$  a pro vlny (P, Q, R, S, T) EKG křivky. [3] [1]

| Index (i)           | D         |            | R    |           | m        |
|---------------------|-----------|------------|------|-----------|----------|
| Čas [s]             | $-0,2$    | $-0,05$    |      | 0,05      | 0,3      |
| $\theta_i$ (radian) | $-1/3\pi$ | $-1/12\pi$ |      | $1/12\pi$ | $1/2\pi$ |
| $a_i$               |           | $-5$       | 30   | $-7,5$    | 0,75     |
| bi                  | 0.25      | 0. I       | 0. I |           | 0.4      |

**Tabulka 1: Vhodné parametry pro dynamický model EKG [3]** 

Dynamický model je schopný simulovat mnoho důležitých funkcí lidského EKG. Morfologické změny pozorované na lidském EKG se na modelu projeví jako změny geometrických struktur. Parametry modelu se mohou měnit k získání různých morfologií EKG vln. Také lze do signálu zakomponovat různé druhy artefaktů a šumu, ale metody realizací se tímto hodně zkomplikují. Model pak lze požít k posouzení efektivnosti různých technik pro odstranění tohoto aditivního šumu a artefaktů. Dále můžeme model využít pro testování technik detekující ST deprese či elevace díky snižování nebo zvyšování pozice T vlny na z-tové souřadnici v průběhu času. Podobně lze použít u prodloužení intervalu QT a to tak, že bod T posuneme v x y rovině po kružnici dále od bodu Q. Změnou pozice R vlny simulujeme takzvanou srdeční ektopii – k srdeční kontrakci dochází v jiný časový okamžik, než je obvyklé. Výčet použití modelu je větší, výše je uvedeno pouze několik příkladů. [3]

#### **Zisk RR tachogramu**

Spektrum RR tachogramu užité v tomhle modelu je bimodální dané Gaussovskými funkcemi reprezentující výkon v LF a HF pásmu odpovídající Mayerově vlně a RSA. Rovnice spektra S(f) je dána:

$$
S(f) = \frac{\sigma_1^2}{\sqrt{2\pi c_1^2}} \exp - \left(\frac{(f - f_1)^2}{2c_1^2}\right) + \frac{\sigma_2^2}{\sqrt{2\pi c_2^2}} \exp - \left(\frac{(f - f_2)^2}{2c_2^2}\right),
$$

(8)

kde f<sub>1</sub> a f<sub>2</sub> jsou střední hodnoty LH a HF a c<sub>1</sub> a c<sub>2</sub> jsou směrodatné odchylky. Dále σ<sub>1</sub> a σ<sub>2</sub> určují výkon v LH a HF. Následující obrázek 11 zobrazuje takhle simulované spektrum RR tachogramu s doporučovanými hodnotami **fi** = 0,1, **f <sup>2</sup>** = 0,25, **Ci** = 0,01, c <sup>2</sup> = 0,01 a **ai/a <sup>2</sup>** = 0,5.

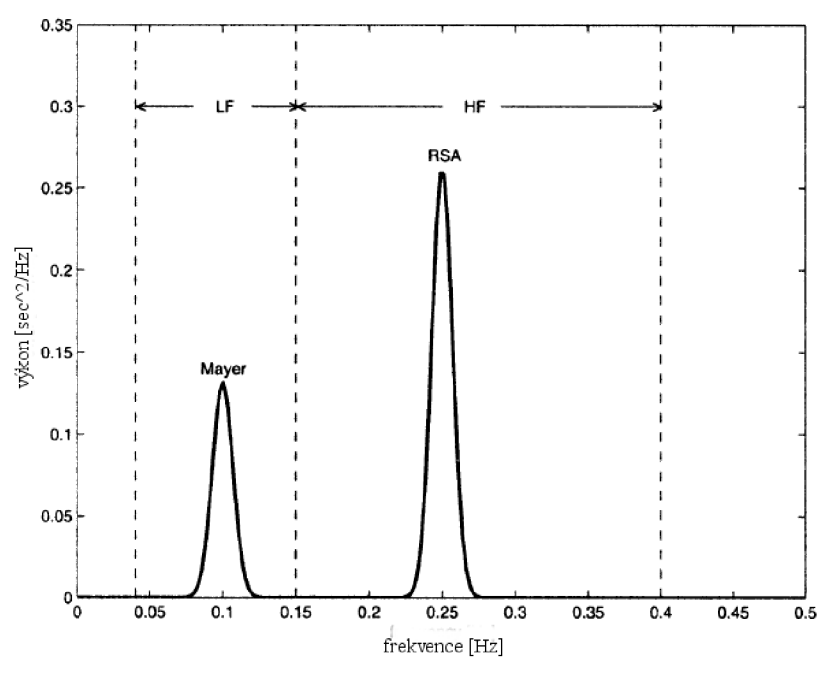

**Obrázek 11: Výkonové spektrum S(f) [3]** 

RR tachogram T(t) lze pak získat z tohoto spektra S(f) inverzní Fourierovou transformací sekvencí komplexních čísel s amplitudami VS(f) a fází, které jsou náhodně rozložené mezi 0 a *2n.* Násobením získané časové posloupnosti vhodnou konstantou a přidáním vážené konstanty můžeme získat výslednou časovou posloupnost s požadovanou střední hodnotou a směrodatnou odchylkou.

#### **Metody použití McSharryho modelu**

Model lze použít k testování metod na odstranění trendu. Umělý RR tachogram je generován pomocí střední hodnoty a odchylky Gaussovského rozložení spektra a délky samotného tachogramu. Celkově tedy spektrum zachycuje dvě pásma replikovány za použití bimodální Gaussovské funkce. Na uměle generovaném tachogramu žádné trendy nepozorujeme, ale u reálných tachogramů dle pozorování rozdělujeme trendy do čtyř skupin (obrázek 12): lineární, Gaussovské, srpkovité a přerušované. Trendy se mohou k umělým tachogramům přičíst a následně lze testovat metody, pro jejich odstranění. [13]

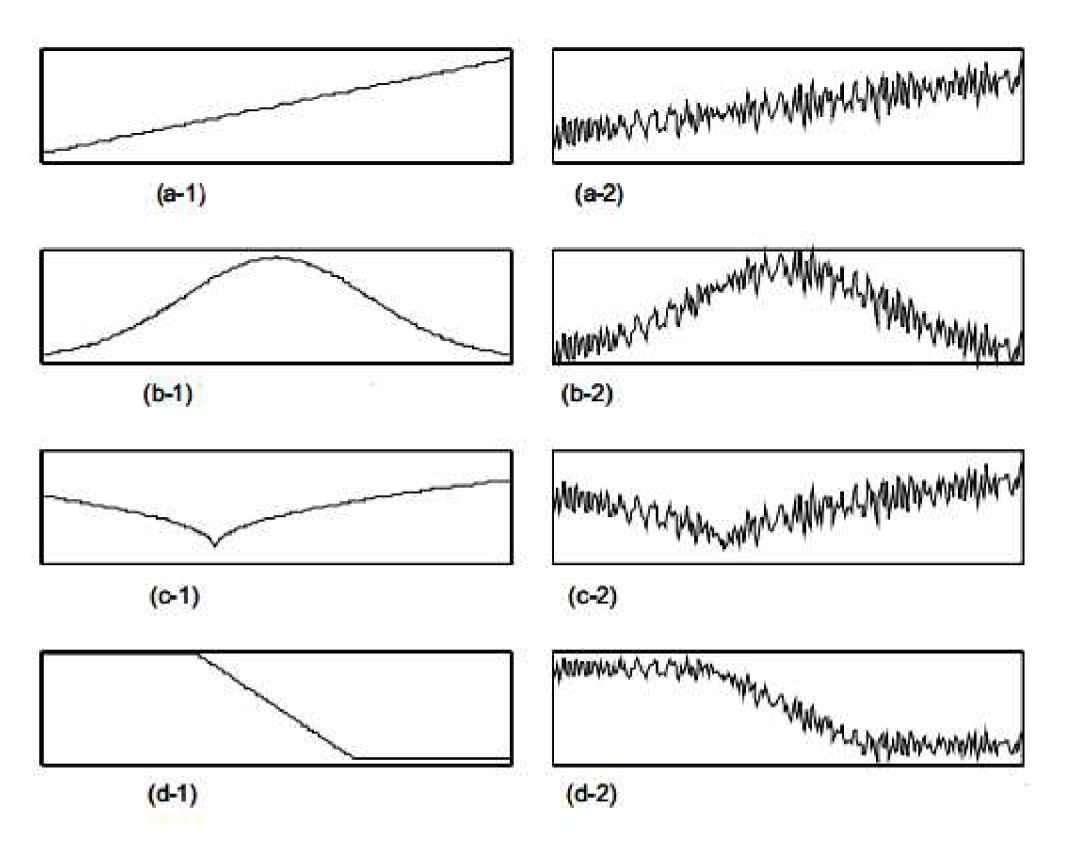

**Obrázek 12: Ukázky trendů: a-1: lineární trend, a-2: RR tachogram s lineárním trendem, b-1: Gaussovský trend, b-2: RR tachogram s Gaussovským trendem, c-1: srpkovitý trend, c-2: RR tachogram se srpkovitým trendem, d-1: přerušovaný trend, d-2: RR tachogram s přerušovaným trendem. [13]** 

#### **2.3.Porovnání modelů**

#### **IPFM model vs. model podle McSharryho**

Model IPFM generuje diskrétní signál události v čase reprezentující srdeční tep. Tyto události jsou získány integrací vstupního signálu, který představuje vliv autonomní nervové soustavy na srdce. Výstupem jsou Diracovy impulzy (srdeční kontrakce). Ty jsou generovány vždy v čase, kdy integrátor dosáhne prahu, pak je následně resetován a cyklus se opakuje. RR tachogram pak získáme podílem počtu vzorků RR intervalu vypočítaného jako rozdíl dvojice impulsů a vzorkovací frekvence.

McSharryho model generuje syntetický EKG signál. Ovšem vzniku syntetického EKG předchází simulace HR V algoritmu, ze kterého malou úpravou je možné generování RR tachogramu klíčového pro tuto práci a porovnání modelů. RR tachogram je získán diskrétní inverzní Fourierovou transformací sekvencí komplexních čísel s amplitudou  $\sqrt{S(f)}$  a fází náhodně danou v intervalu 0 až *2%.* Metody vzniku tachogramu u IPFM a McSharryho modelu jsou naprosto odlišné.

U IPFM modelu pracujeme s časovými posloupnostmi okamžité tepové frekvence. Vstupní signál modulujeme zpravidla sinusovou nebo cosinusovou funkcí, přičemž je dána stejnosměrná složka 1 Hz jako průměrná tepová frekvence.

Naproti tomu McSharryho model vychází z uměle generovaného spektra, které je tvořeno dvěma Gaussovskými funkcemi znázorňující vlivy respirační sinusové arytmie (RSA) a Mayerových vln. Obojí ovlivňuje délku RR intervalu. RSA mění délku intervalu v závislosti na dechové frekvenci a také expiriem a inspiriem. Je to zapříčiněno tlakovými změnami vthoraxu. U Mayerových vln je příčina nejasná, ale jejich důsledkem je kolísání krevního tlaku s frekvencí podobnou dechové frekvenci, přičemž na dýchání je nezávislé. Nejspíš se jedná o centrální regulaci systému. [5] [8] [14]

U IPFM modelu modulujeme vliv autonomní nervové soustavy (HRV signál) pomocí teoreticky libovolného vstupního modulačního signálu, ale použití harmonických funkcí je jednodušší a zároveň se dá dostatečně fyziologicky interpretovat. Jestliže použijeme dvě harmonické funkce s frekvencemi odpovídajícími RSA a Mayerovým vlnám, pak kdybychom vytvořili z tachogramu spektrum, bylo by velice podobné uměle vytvořenému spektru, které je generováno u McSharryho modelu. Šlo by však o zjednodušenou reprezentaci s ostřím spektrem bez okolních spektrálních čar. U McSharryho modelu je použito jako vstup požadované spektrum HRV signálu. To je mnohem více podobné reálnému spektrum, než spektru, jež by bylo získáno z RR tachogramu IPFM modelu, ale bohužel nemáme informaci o přesné podobě modulačního signálu HRV. Proto je McSharryho model méně vhodný pro testování způsobu vyjádření HRV, než IPFM generátor. Ovšem McSharryho model je zase vhodnější pro testování metod na odstranění trendů díky reálnějšímu vyjádření spektra. [13]

## **3. Realizace IPFM modelu**

K realizaci modelu jsem použil MATLAB a jeho grafické rozhraní GUI (obrázek 13). Na pracovní plochu jsem vložil panely, které oddělují od sebe grafy a nastavitelné parametry. U parametrů jsem u výběru vstupního signálu zvolil pop-up menu, kde mám na výběr mezi sinusovkou, cosinusovkou, sériemi sinů a cosinů a pak možnost výběru dvou harmonických funkcí s možností nastavení parametrů. Pod menu vstupů jsem vložil několik oken - edit text, do kterých se zadávají hodnoty vstupních parametrů. Jsou tam okna pro amplitudu, frekvenci a fázi vstupního signálu, dále je tam parametr pro určení délky signálu a tedy délky osy x, následuje zpoždění signálu, volba stejnosměrné složky (SS signálu) a počet opakování. Počet opakování násobí siny a cosiny zadanou hodnotou. Jestliže jako vstupní signál máme nastavený jednoduchou sinusovku či cosinusovku, počet opakování se v nabídce nezobrazí. Pro výběr dvou harmonických funkcí se zobrazí většina oken dvakrát pro zadání parametrů každé harmonické funkce zvlášť a také je možné každou harmonickou funkci násobit pomocí volby počtu opakování. Všechny parametry jsou popsány pomocí static text.

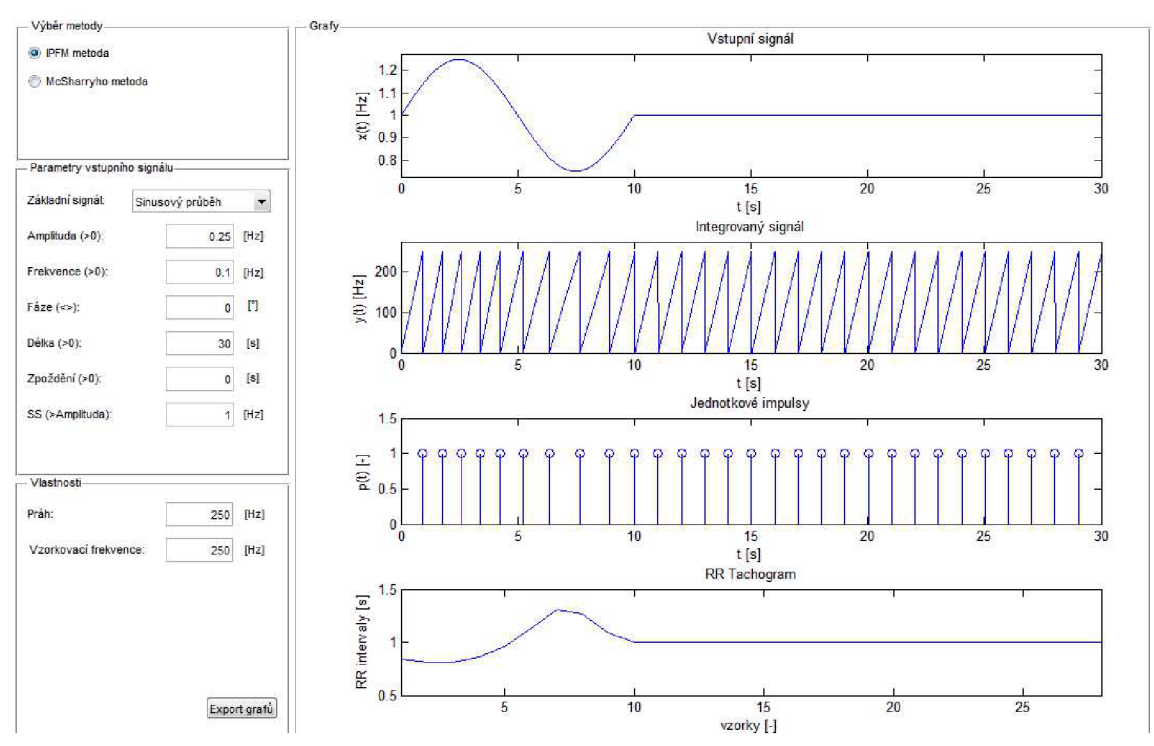

**Obrázek 13: Náhled na prostředí GUI, IPFM model** 

Po zadání všech prvků do prostředí GUI Matlab sám vygeneroval hlavní funkci, kterou jsem nazval Thesis. Dále jsem vytvořil funkce: Integrátor, Kontrola čísla, Tvorba vstupní funkce a Tvorba smíšené vstupní funkce.

Funkce Tvorba vstupní funkce generuje vstupní signál dle nastavených parametrů: amplitudy, frekvence, fáze, stejnosměrné složky signálu, délky signálu a zpoždění signálu. Stejnosměrná složka nastavuje posun na ose y a reprezentuje průměrnou tepovou frekvenci. Délka signálu určuje délku osy x a zpoždění signálu určuje z jakého bodu na ose x bude začínat sinus, cosinus a jejich série. Jestliže zpoždění není žádné, pak funkce (sin, cos, jejich série) mají počátek na ose x v nule. V případě zpoždění funkce mají počátek v bodě hodnoty zpoždění signálu a interval od nuly po počátek funkce je vyplněn přímou linií ve výšce hodnoty stejnosměrné složky (osa y).

Funkce Tvorba smíšené vstupní funkce pracuje obdobně jako Tvorba vstupní funkce. Zobrazení pro druhou harmonickou funkci je řešeno podmínkou "if". Jestliže je zvoleno v pop-up menu "Kombinace dvou harmonických signálů", pak se zobrazí okna pro nastavení parametrů dvou harmonických funkcí, jen délka signálu zůstává jednou, protože je pro oba signály stejná. Po nastavení parametrů každé harmonické funkce se obě na grafu vyobrazí v barvách červené a modré a nad nimi se vyobrazí jejich suma, se kterou program dále pracuje.

Funkce Kontrola čísla zajišťuje, aby hodnoty vstupních parametrů nemohly být zadávány nesmyslně. To znamená, že lze zadávat pouze čísla. V případě zadání písmene nebo jiného znaku program nastaví defaultní hodnotu. Defaultní hodnoty jsou nastavené počáteční hodnoty, které se objeví při spuštění programu, nebo pak při zadání jiného znaku než je číslo a u většiny případů i při zadání záporného čísla (výjimkou je fáze).

Funkce Integrator integruje vstupní signál dle hodnoty prahu. Defaultní hodnota prahu je nastavena na 250 a je zvolena podle vzorkovací frekvence 250 Hz. Hodnotu jsem takto nastavil po odzkoušení několika hodnot a tato se zdála být jako uspokojivá. Dále součástí funkce je generátor Diracových impulzů. Vždy v místě dosažení prahové hodnoty je generován impulz. Poslední komponentou funkce je tvorba RR tachogramu, která funguje tak, že počítá vzorky jednotlivých RR intervalů, které podělí vzorkovací frekvencí.

#### **3.1.Ukázky práce generátoru**

U první ukázky práce IPFM modelu jsou nastaveny tyto parametry: Základní signál: série sinusových průběhů Amplituda: 0,25 Hz Frekvence: 0,1 Hz Fáze: 0° Délka signálu: 50 s Zpoždění signálu: 0 s SS signálu: 1 Hz Práh: 250 Hz Vzorkovací frekvence: 250 Hz

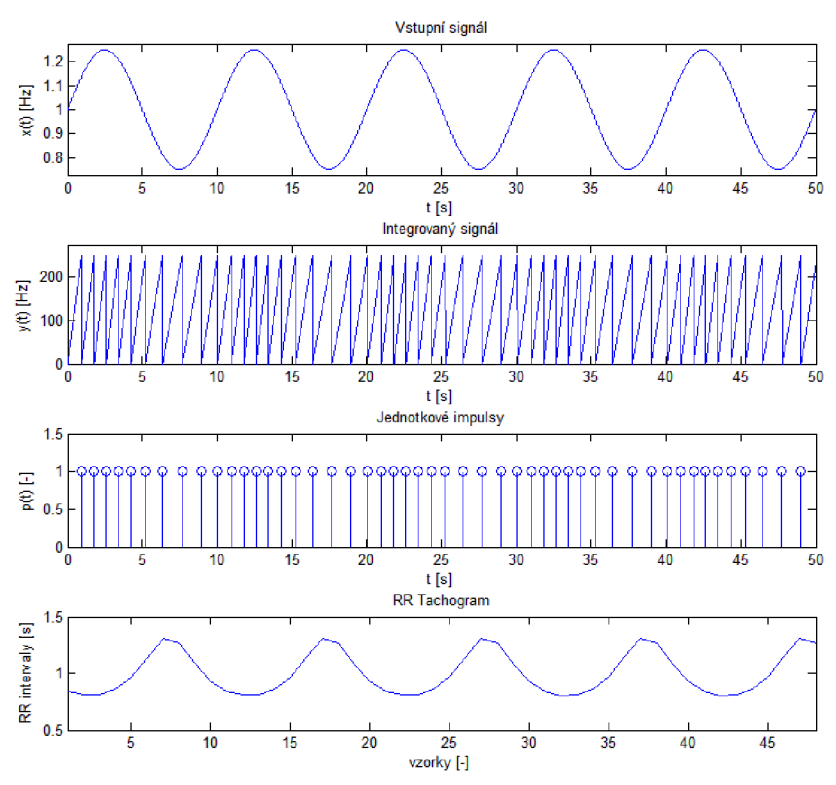

**Obrázek 14: ukázka č. 1: práce IPFM generátoru** 

Ukázku (obrázek 14) jsem zvolil s takto nastavenými parametry pro přibližnou reprezentaci vlivu nízkofrekvenční složky. Můžeme vidět, jak se RR intervaly zkracují při nárůstu okamžité srdeční tepové frekvence z 1 Hz až na 1,25 Hz (SS signálu: 1 Hz + Amplituda: 0,25 Hz) a naopak v místě poklesu okamžité srdeční tepové frekvence se RR intervaly prodlužují. RR tachogram je zkreslen, protože jde o sérii nerovnoměrně navzorkovaných vzorků a je to způsobeno tím, že integrátor v místě vyšších hodnot modulačního signálu dosáhne rychleji prahu a vytvoří se větší počet vzorků, než tam, kde modulační signál má nižší hodnoty. Lze vidět, že v místě prodlužování RR intervalů narůstá i tachogram.

U druhé ukázky práce IPFM modelu jsou nastaveny tyto parametry: Základní signál: série cosinusových průběhů Amplituda: 0,25 Hz Frekvence: 0,25 Hz Fáze: 0° Délka signálu: 50 s Zpoždění signálu: 0 s SS signálu: 1 Hz Práh: 250 Hz Vzorkovací frekvence: 250 Hz

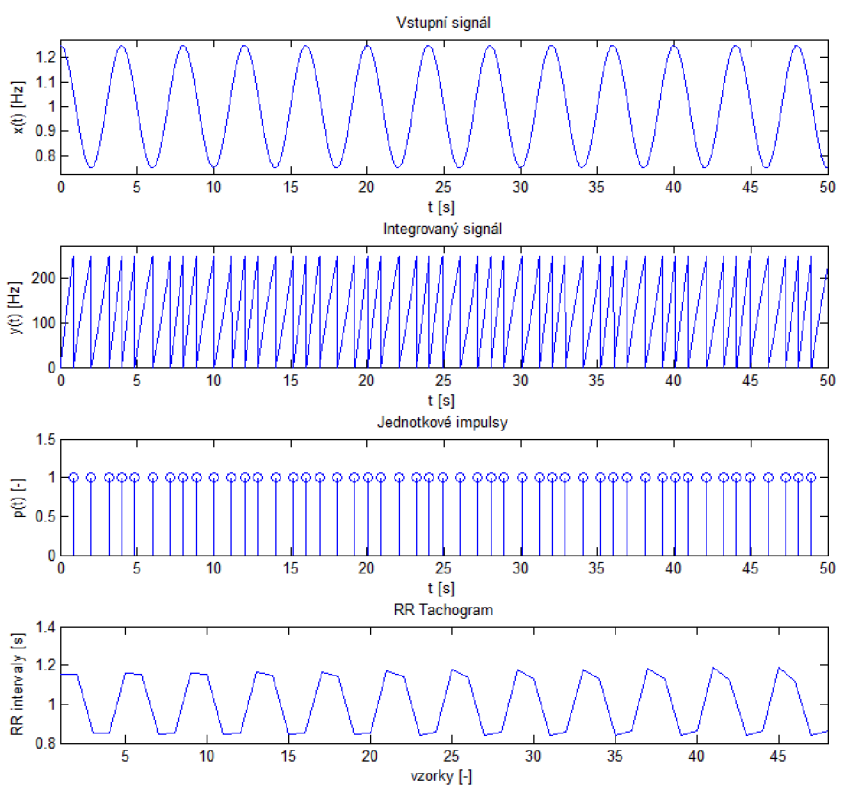

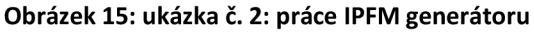

U této ukázky (obrázek 15) jsem zvolil větší délku signálu, aby byl lépe vyobrazen tachogram, nicméně lze vidět, že ztrácíme informaci v délce RR intervalů (nejsou tak dobře vidět, jako u předchozí ukázky) a dále je zde zkreslení způsobené nezachycením některých extrémů modulačního signálu. Integrovaný signál můžeme vnímat jako nárůst membránového potenciálu v SA uzlíku, přičemž pokaždé při dosažení prahu dojde ke kardiální kontrakci (jednotkové impulsy). U tohoto modelu, pokud si představíme, že cosinusové průběhy znázorňují inspiria a expiria, tak potom tento model můžeme interpretovat jako vliv RSA. Dechová frekvence je 0,25 Hz, což odpovídá 15 dechovým cyklům za minutu a tepová frekvence je průměrně 1 Hz (60 tepů za minutu).

U třetí ukázky práce IPFM modelu jsou nastaveny tyto parametry: Základní signál: série sinusových průběhů Amplituda: 0,25 Hz Frekvence: 0,25 Hz Fáze: 0° Délka signálu: 300 s Zpoždění signálu: 10 s SS signálu: 1 Hz Práh: 250 Hz Vzorkovací frekvence: 250 Hz

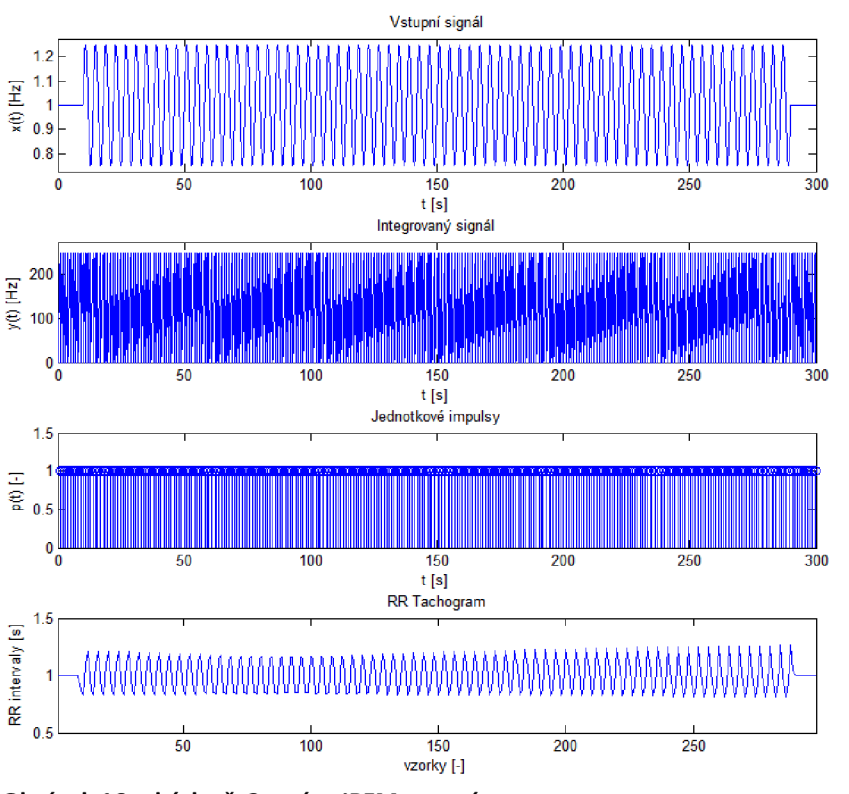

**Obrázek 16: ukázka č. 3: práce IPFM generátoru** 

Na této ukázce (obrázek 16) můžeme vidět tachogram více se podobající reálnému tachogramu. Oproti reálnému tachogramu je však tento příliš pravidelný a to z důvodu pravidelnosti vstupní modulující funkce tvořené jednou harmonickou složkou. Reálný tachogram je ovlivněn větším počtem harmonických složek a je zde i vliv neharmonických složek.

U čtvrté ukázky práce IPFM modelu jsou nastaveny tyto parametry: Základní signál: kombinace dvou harmonických funkcí (sínusů) Amplituda:  $A_1 = 0,15$  Hz,  $A_2 = 0,1$  Hz Frekvence:  $f_1 = 0, 1$  Hz,  $f_2 = 0, 25$  Hz Fáze:  $\varphi_1 = 0^\circ$ ,  $\varphi_2 = 0^\circ$ Délka signálu: 50 s Zpoždění signálu: 0 s SS signálu:  $SS_1 = 0.5$  Hz,  $SS_2 = 0.5$  Hz Práh: 250 Hz Vzorkovací frekvence: 250 Hz

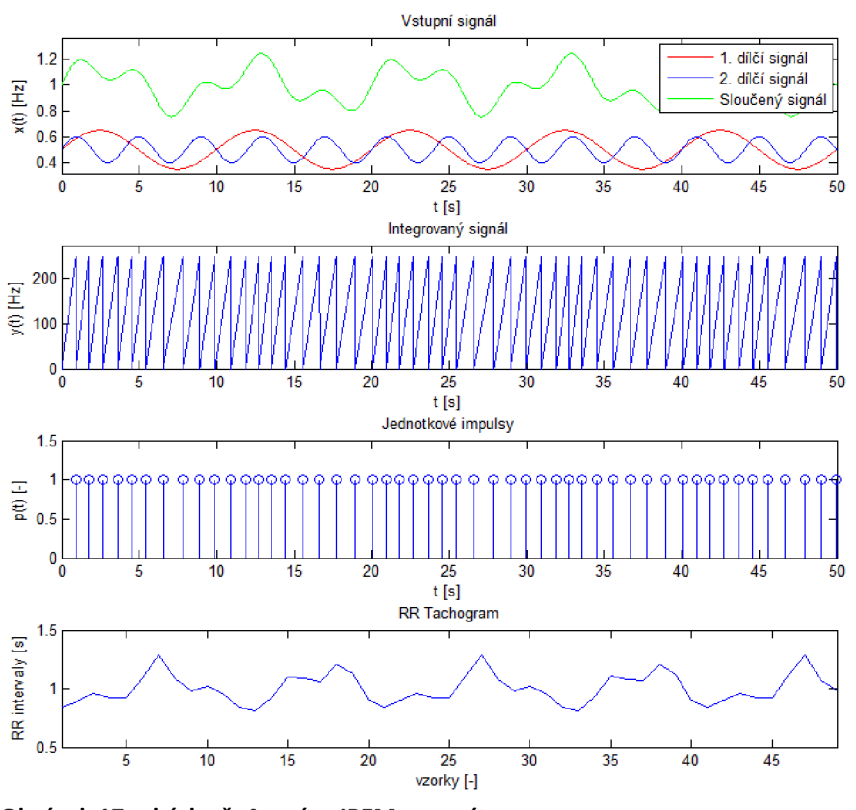

**Obrázek 17: ukázka č. 4: práce IPFM generátoru** 

Zde uvádím ukázku práce (obrázek 17), kde vstupní signál je sumou dvou harmonických funkcí o různé frekvenci. Frekvence harmonických složek jsou nastaveny podle doporučených hodnot centrálních frekvencí spektra u McSharryho generátoru. [6]

U páté ukázky práce IPFM modelu jsou nastaveny tyto parametry: Základní signál: kombinace dvou harmonických funkcí (sínusů) Amplituda:  $A_1 = 0,15$  Hz,  $A_2 = 0,1$  Hz Frekvence:  $f_1 = 0, 1$  Hz,  $f_2 = 0, 25$  Hz Fáze:  $\varphi_1 = 0^\circ$ ,  $\varphi_2 = 0^\circ$ Délka signálu: 200 s Zpoždění signálu: signál $_1$  = 20 s, signál $_2$  = 0 s SS signálu:  $SS_1 = 0.5$  Hz,  $SS_2 = 0.5$  Hz Práh: 250 Hz Vzorkovací frekvence: 250 Hz

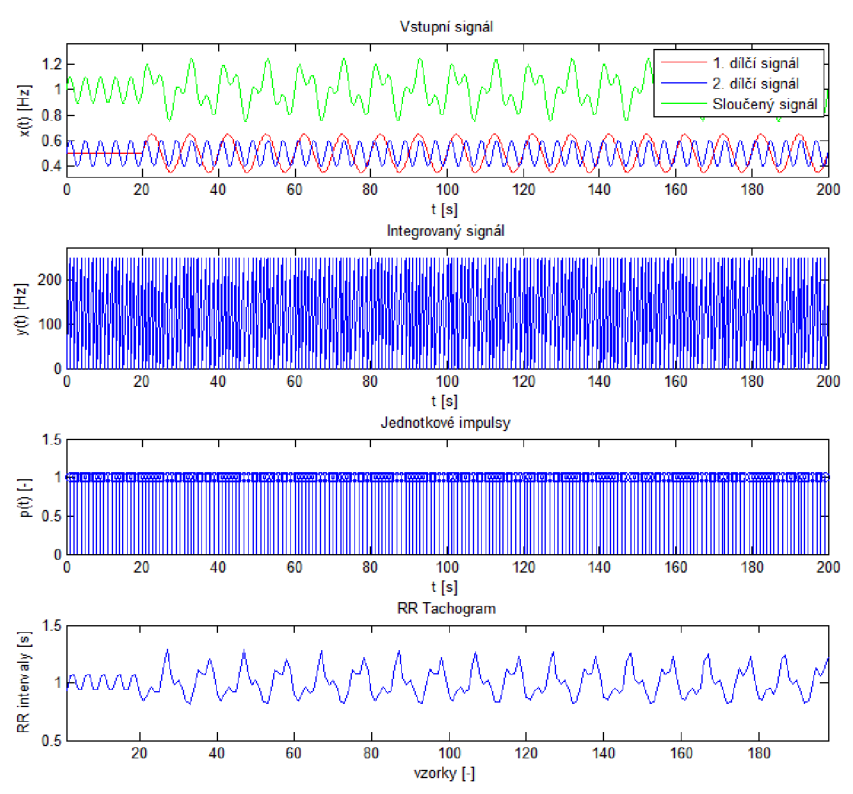

**Obrázek 18: ukázka č. 5: práce IPFM generátoru** 

Na poslední ukázce (obrázek 18) jsem nastavil délku signálu na 200 s, aby byly vidět patrněji změny na RR tachogramu. Dále jsem první s dílčích signálů zpozdil o 20 s, aby byl lépe viděn rozdíl u RR tachogramu generovaného z harmonického signálu o jedné frekvenci a pak z harmonického signálu, který tvoří sumu dvou dílčích složek o různé frekvenci.

## **4. Realizace modelu podle McSharryho**

Vytvoření tohoto modelu bylo v určitých ohledech snazší poté, co jsem již měl IPFM model hotový a to z hlediska toho, že jsem využil úplně stejného grafického rozhraní GUI (obrázek 19) včetně komponent jako u IPFM generátoru, jen jsem komponenty přejmenoval a jinak použil či drobně pozměnil.

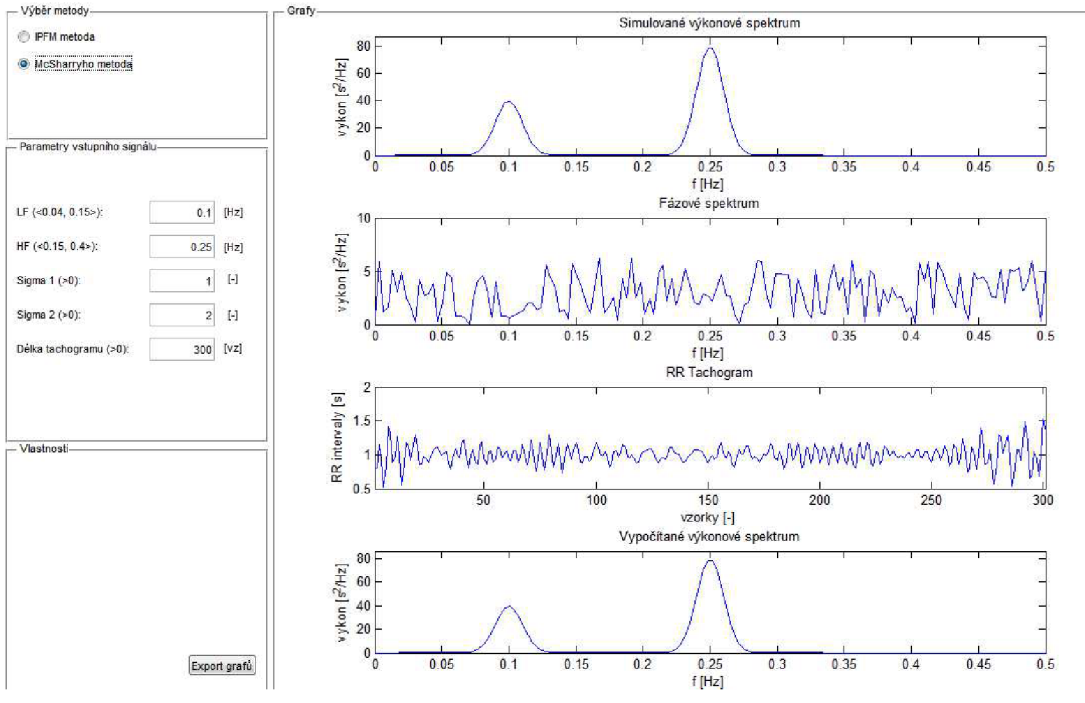

**Obrázek 19: prostředí GUI: McSharryho model** 

V programu je možné nastavit hodnoty centrálních frekvencí fi a *{2* v pásmech Low Frequency jako například vliv Mayerových vln a High Frequency jako vliv RSA na HRV. Defaultně je nastavena  $f_1 = 0,1$ Hz a  $f_2 = 0,25$ Hz. Hodnoty byly empiricky určeny pro fyziologickou reprezentaci RR tachogramu v [3],

Dále nastavujeme rozptyly  $\sigma_1$  a  $\sigma_2$ , jejichž podíl by měl být 0,5 podle [3], proto jsou defaultně nastaveny na  $\sigma_1 = 1$  a  $\sigma_2 = 2$ . Tento podíl udává jaký je poměr ve výškách peaků. Posledním parametrem je délka tachogramu udána v počtu vzorků.

Pro vkládání parametrů jsem využil pole edit text z IPFM modelu a tak stejně jsem použil pole axes pro grafy. Model vyobrazuje 4 grafy: umělé výkonové spektrum, fázové spektrum, RR tachogram a vypočtené výkonové spektrum.

Funkce tohoto modelu se jmenuje McSharry. Pro ošetření hodnot vstupních parametrů je použita funkce Kontrola čísla stejně jako u IPFM modelu.

### **4.1. Ukázky práce generátoru**

První ukázka modelu podle McSharryho je s těmito parametry:

 $\rm{f_{LF}}=0,1$  Hz  $f_{HF} = 0,25 \text{ Hz}$  $\sigma_1 = 1$  $\sigma_2 = 2$  $\sigma_1/\sigma_2 = 0,5$ 

Délka tachogramu: 300 vzorků

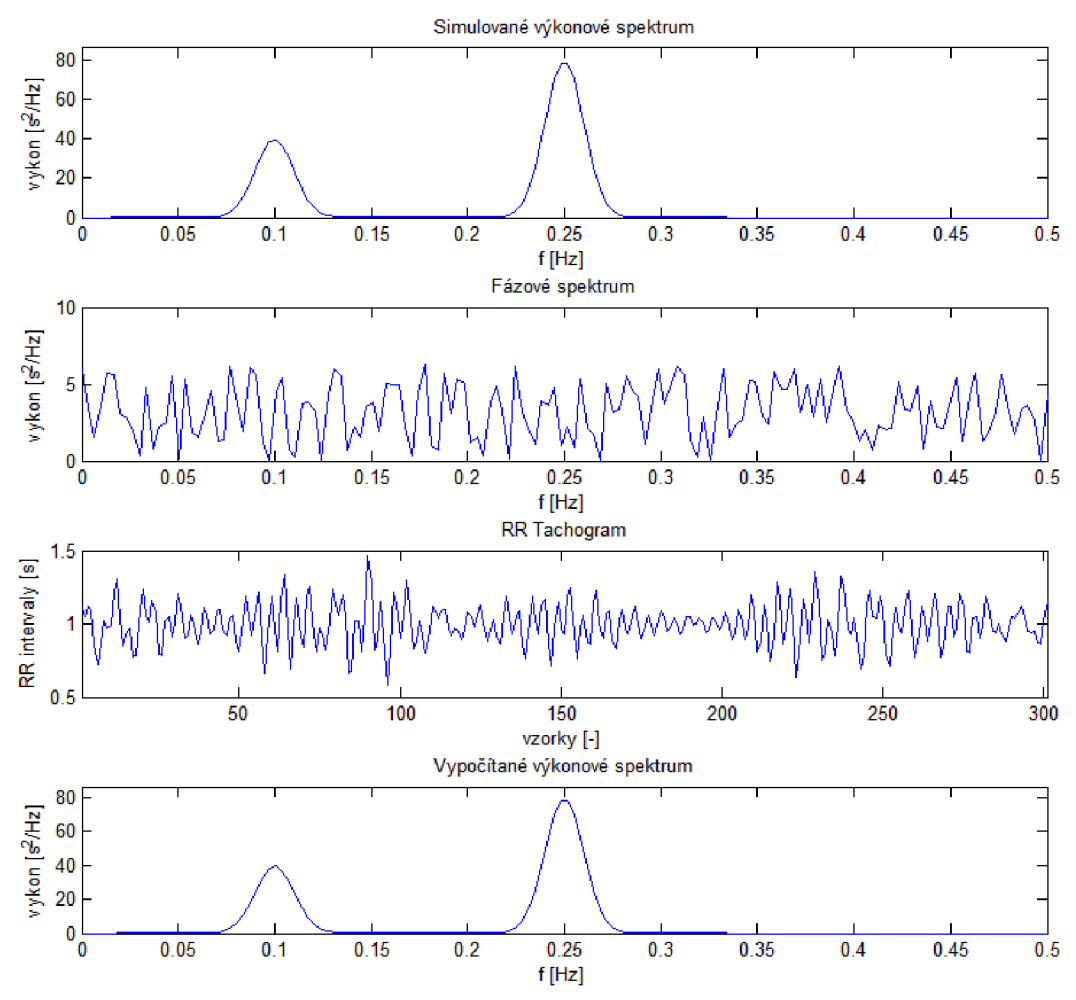

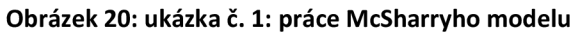

Hodnoty parametrů (obrázek 20) jsou nastaveny podle [3], jež jsou dány jako typické hodnoty pro výkonové spektrum reálného RR tachogramu.

Druhá ukázka modelu podle McSharryho je s těmito parametry:

 $f_{LF} = 0,1$  Hz  $f_{HF} = 0,25$  Hz  $\sigma_1 = 2$  $\sigma_2 = 1$  $\sigma_1/\sigma_2 = 2$ 

Délka tachogramu: 300 vzorků

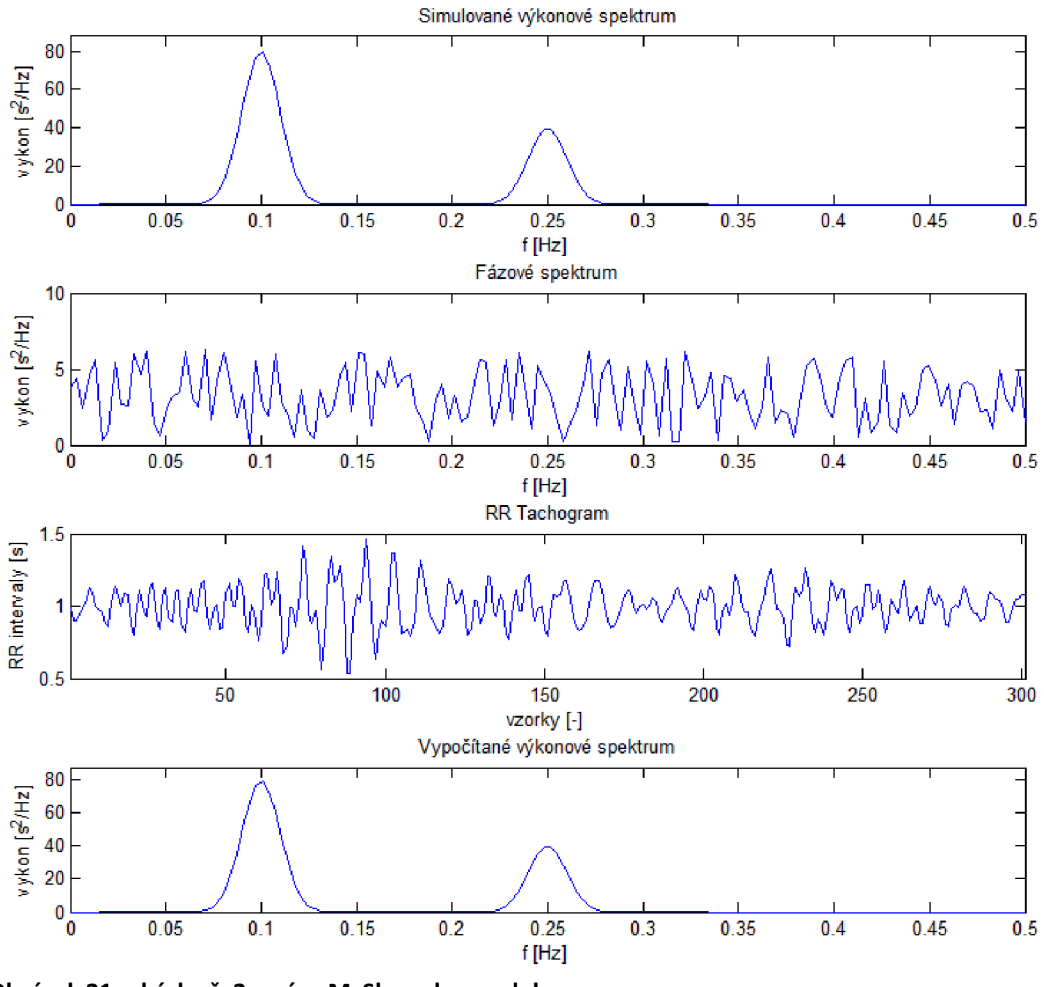

**Obrázek 21: ukázka č. 2: práce McSharryho modelu** 

Hodnoty parametrů (obrázek 21) jsou nastaveny stejně jako u předchozí ukázky, až na sigmy, kde jsou prohozené hodnoty, tudíž výšky peaků se prohodily. Teoreticky z toho vyplývá, že nízkofrekvenční složky mají větší účinek než vysokofrekvenční složky.

Třetí ukázka modelu podle McSharryho je s těmito parametry:

 $f_{LF} = 0{,}15 \text{ Hz}$  $f_{HF} = 0,19$  Hz  $\sigma_1 = 1$  $\sigma_2 = 2$  $\sigma_1/\sigma_2 = 0.5$ 

Délka tachogramu: 300 vzorků

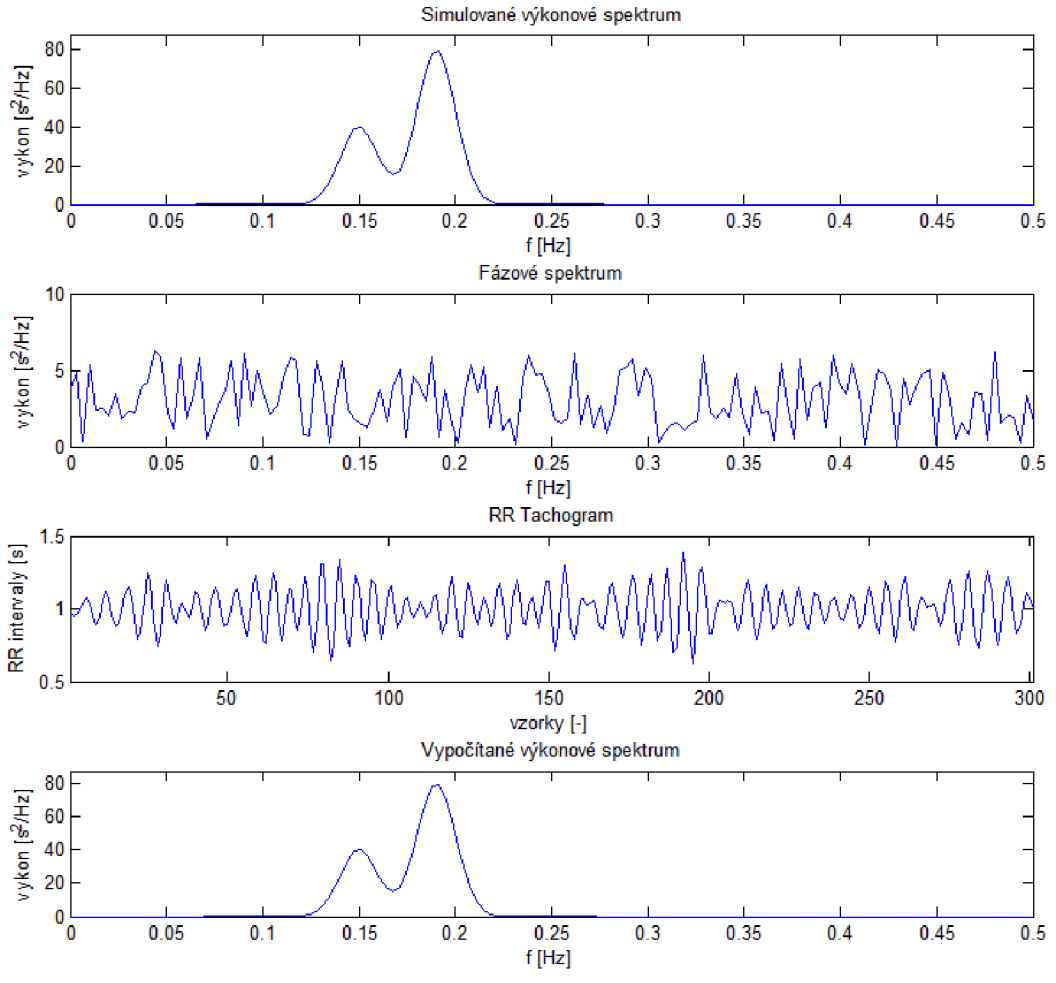

**Obrázek 22: ukázka č. 3: práce McSharryho modelu** 

Tento model (obrázek 22) má nevhodně nastaveny parametry z důvodu, že dochází k překrytí LF a HF pásem. Znamenalo by to, že by nízkofrekvenční složka měla nejvyšší výkon na 0,15 Hz. Vysokofrekvenční složka by měla nejvyšší výkon na 0,19 Hz. Dále při určitých frekvencích by se obě složky projevovaly zároveň. Tachogram u této ukázky je pravidelnější než u předchozích ukázek, může to být způsobeno prolínáním obou složek tak, že se nám blíží stavu, jako by tam byla složka jen jedna.

Čtvrtá ukázka modelu podle McSharryho je s těmito parametry:

 $f_{LF} = 0,1$  Hz  $f_{HF} = 0,25 \text{ Hz}$  $\sigma_1 = 1$  $\sigma_2 = 2$  $\sigma_1/\sigma_2 = 0,5$ 

Délka tachogramu: 1000 vzorků

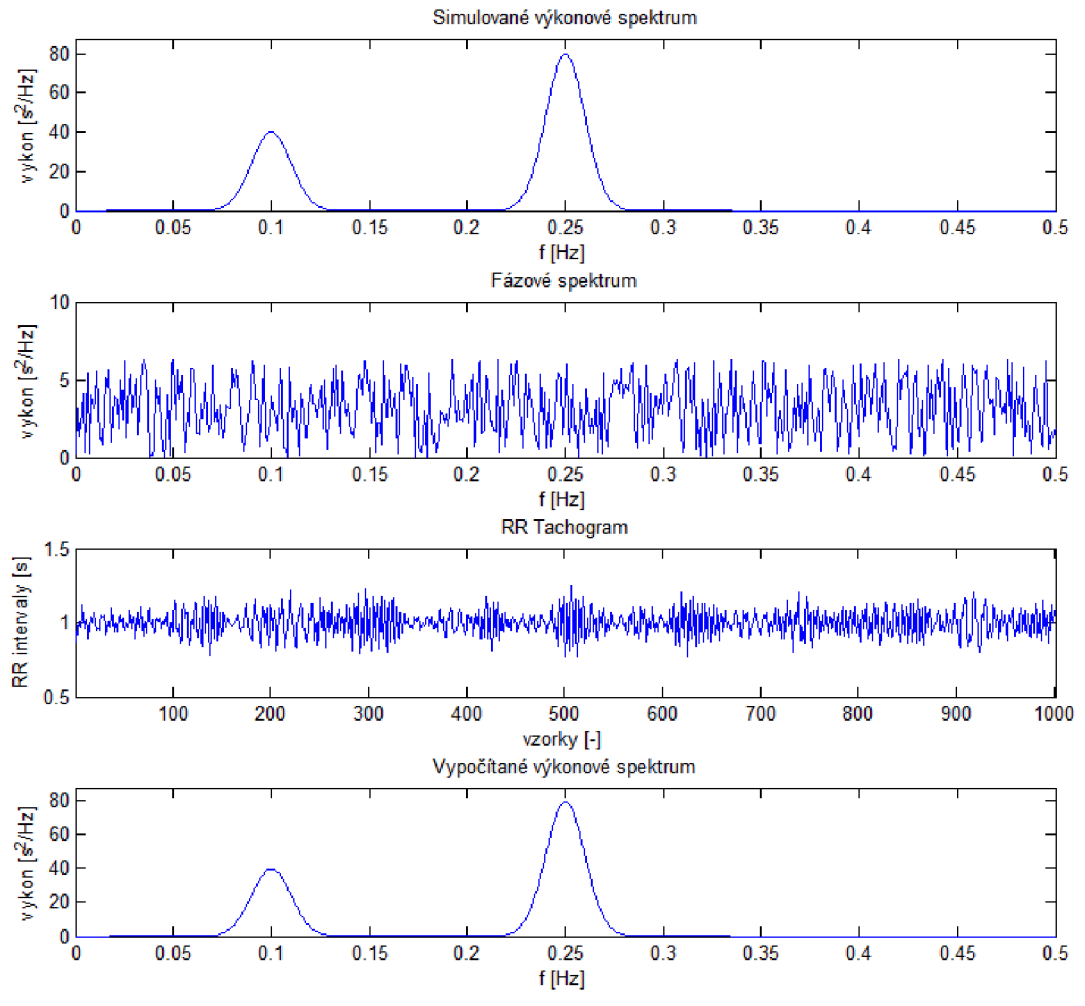

**Obrázek 23: ukázka č. 4: práce McSharryho modelu** 

Zde (obrázek 23) je vyobrazeno hladké spektrum, díky navolení 1000 vzorků.

Čtvrtá ukázka modelu podle McSharryho s těmito parametry:

 $f_{LF} = 0,1$  Hz  $f_{HF} = 0,25 \text{ Hz}$  $\sigma_1 = 1$  $\sigma_2 = 2$  $\sigma_1/\sigma_2 = 0,5$ 

Délka tachogramu: 100 vzorků

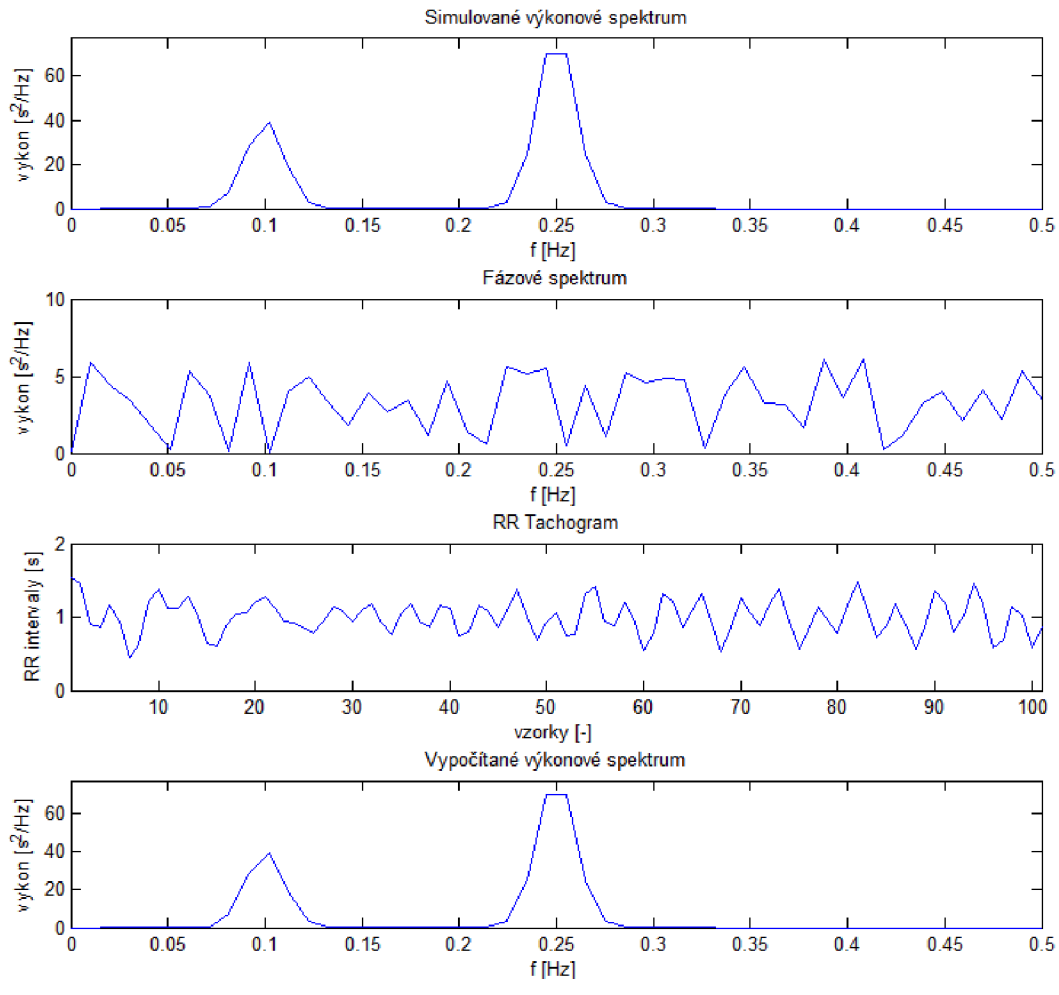

**Obrázek 24: ukázka č. 5: práce McSharryho modelu** 

Na těchto grafech (obrázek 24) jsou vyobrazena spektra a tachogram, u nichž je naopak příliš nízký počet vzorků. Spektra pak nejsou hladká.

## **5. Sdružení modelů do jedné aplikace**

Řešením pro přepínání mezi jednotlivými modely jsou vytvořená tlačítka radio button v levém horním rohu aplikace. V programu je to pak ošetřeno ve funkci Thesis jejíž funkce Vyber metody nastavuje možnosti modelů pomocí podmínky "if", to znamená, je-li vybrána metoda IPFM, zobrazí se RR tachogram i s ostatními grafy včetně možností zadávání parametrů. Počátečně se vyobrazí grafy s defaultně nastavenými parametry.

V případě volby druhé metody (McSharryho) se aplikace upraví a vyobrazí grafy spekter (umělé výkonové, fázové a vypočtené výkonové), RR tachogramu včetně hodnot parametrů, které zadáváme u této metody. Na počátku se opět vyobrazí defaultně nastavené hodnoty parametrů.

Dále pak při každé změně metody, se model vyobrazí dle defaultně nastavených parametrů.

## **6. Porovnaní výsledku realizovaných modelů**

Zde uvádím několik příkladů tachogramů generovaných pomocí IPFM metody. Jsou zde uvedeny tachogramy s jednou harmonickou složkou různých délek a se dvěma harmonickými složkami různých délek. Lze vidět (obrázek 26-a), že tachogram je zkreslen, protože došlo k nezachycení některých extrémů modulačního signálu. Tachogram (obrázek 26-b) je trochu podobný reálnému tachogramu, ale oproti reálnému tachogramu je velmi pravidelný. Další dvě ukázky (obrázek 26-c a 26-d) jsou modulovány signálem se dvěma harmonickými složkami různé frekvence. Opět lze vidět na (obrázek 26-c), že došlo ke zkreslení vlivem nedetekování některých extrémů. Poslední tachogram (obrázek 26-d) se z těchto ukázek nejvíce podobá reálnému, ale stále je zde určitá pravidelnost způsobená pravidelností vstupního signálu.

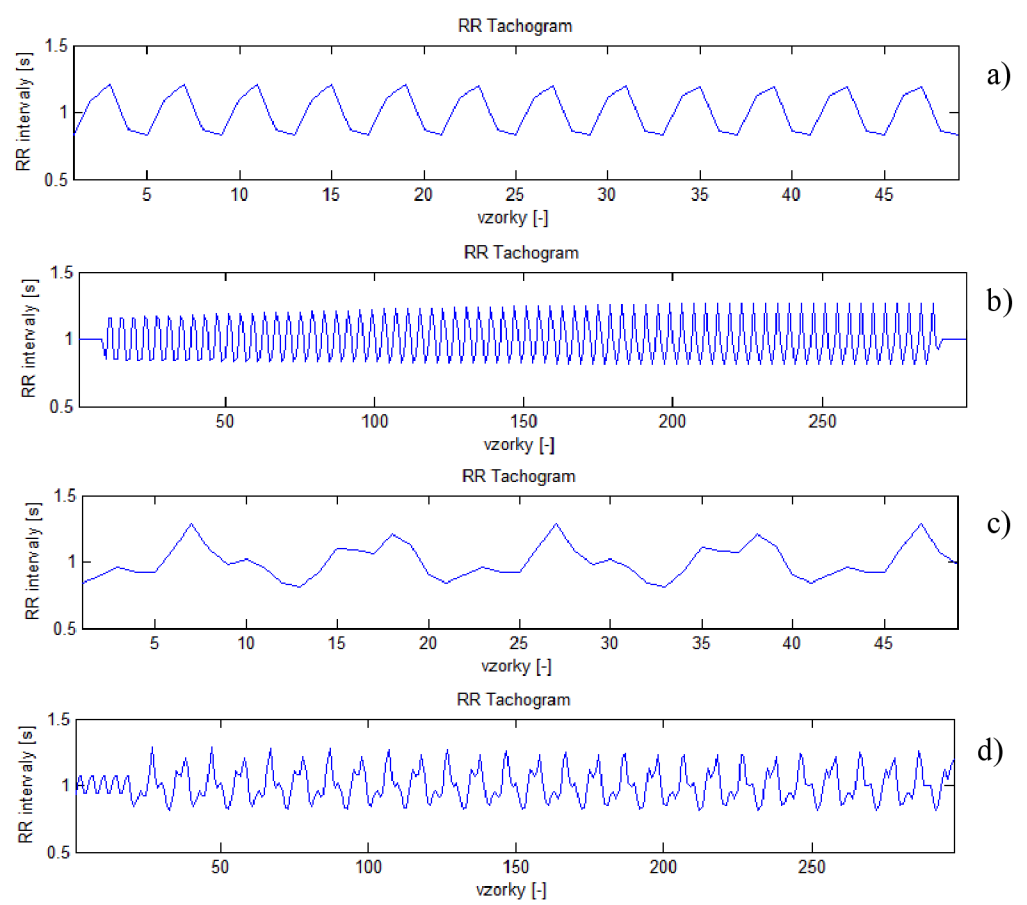

**Obrázek 26: RR tachogramy - IPFM metoda; a) A = 0,25 Hz, f = 0,25 Hz, SS složka = 1 Hz, délka = 50 vzorků; b) A = 0,25 Hz, f = 0,25 Hz, SS složka = 1 Hz, délka = 300 vzorků; c) Ax = 0,15 Hz,**   $A_2$  = 0,1 Hz,  $f_1$  = 0,1 Hz,  $f_2$  = 0,25 Hz, SS složka $_1$  = 0,5 Hz, SS složka $_2$  = 0,5 Hz, délka = 50 vzorků; d)  $A_1$  = 0,15 Hz,  $A_2$  = 0,1 Hz,  $f_1$  = 0,1 Hz,  $f_2$  = 0,25 Hz, SS složka<sub>1</sub> = 0,5 Hz, SS složka<sub>2</sub> = 0,5 Hz, **délka = 300 vzorků; u všech ukázek je použita<sup>f</sup> <sup>v</sup> <sup>z</sup> = 250 Hz a práh = 250 Hz** 

Zde jsou uvedeny ukázky tachogramů (obrázek 27) generovány pomocí McSharryho metody. Během porovnání lze vidět, že tachogram o délce 300 vzorků je dostačující pro interpretaci. Tachogram o délce 100 vzorků je naopak nedostačující z důvodu zkreslení spektra při hrubém frekvenčním kroku, ze kterého je tachogram počítán. Tachogram s délkou 1000 vzorků by měl být nejideálnější, protože uměle vytvořené spektru, ze kterého byl počítán, je jemnější a má hladký průběh. Avšak může se jevit (obrázek 27-b) zkresleně, což může být způsobeno tím, že jednotlivé vzorky jsou na sebe příliš nahuštěné. U všech tachogramů jsou nastaveny stejné parametry až na délku tachogramů.

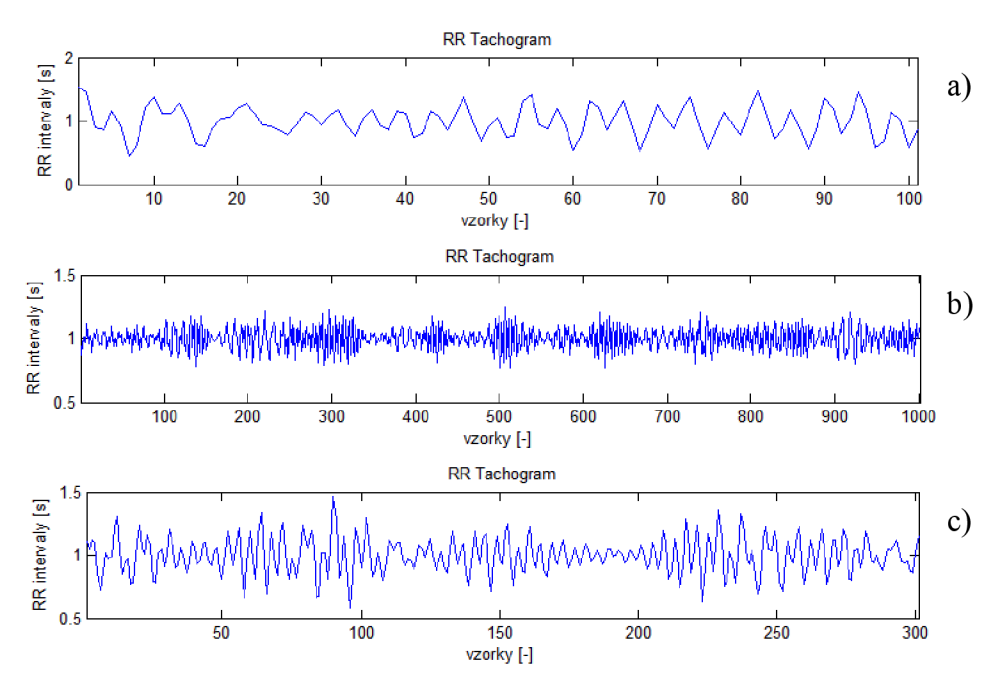

**Obrázek 27: RR tachogram - McSharryho metoda; U všech tachogramů jsou použity následující parametry: f** $_{\text{LF}}$  **= 0,1 Hz, f** $_{\text{HF}}$  **= 0,25 Hz, σ<sub>1</sub> = 1, σ<sub>2</sub> = 2, σ<sub>1</sub> / σ<sub>2</sub> = 0,5, liší se jen v délce tachogramů: a) délka = 100 vzorků, b) délka = 1000 vzorků, c) délka = 300 vzorků** 

#### **6. 1. IPFM vs. McSharry**

Zde se věnuji přímému porovnání realizovaných modelů pomocí tachogramů generovaných při podobném nastavení parametrů v případě obou modelů.

U obou modelů (obrázek 28) je nejdříve délka tachogramů ve vzorcích nastavena na 100. Velmi se od sebe neliší, ale lze pozorovat u IPFM metody (obrázek 28 a)), že je pravidelnější. Je to způsobeno vstupním signálem, který je harmonický, ale aby tachogram nebyl tak pravidelný, zvolil jsem dvě harmonické funkce o různých frekvencích uvedených v popise obrázků.

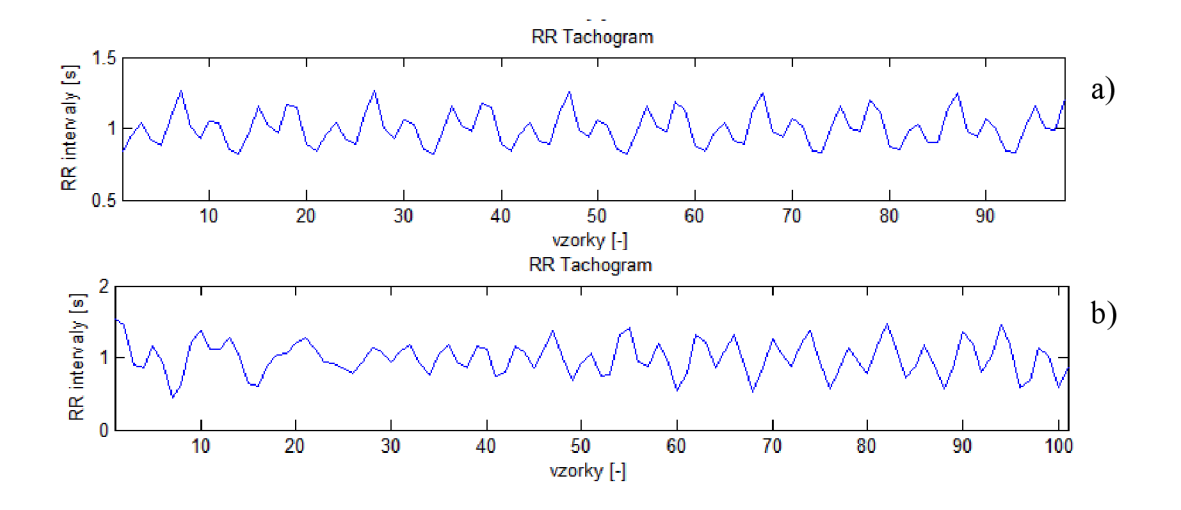

**Obrázek 28: a) IPFM model s parametry: fj = 0,1 Hz, f<sup>2</sup> = 0,25 Hz, ^ = 0,15 Hz, A<sup>2</sup> = 0,1 Hz, SSi = 0,5 Hz,**  SS<sub>2</sub> = 0,5 Hz, f<sub>vz</sub> = 250 Hz, prah = 250 Hz; b) McSharryho model s parametry: f<sub>1</sub> = 0,1 Hz, f<sub>2</sub> = 0,25 Hz,  $\sigma_1$  = 1,  $\sigma_2$  $= 2, \sigma_1 / \sigma_2 = 0,5$ 

U modelů s výstupními tachogramy (obrázek 29) je navoleno 300 vzorků. Lze pozorovat patrný rozdíl mezi průběhy, kdy výsledný tachogram McSharryho modelu není vůbec pravidelný oproti tachogramu IPFM modelu.

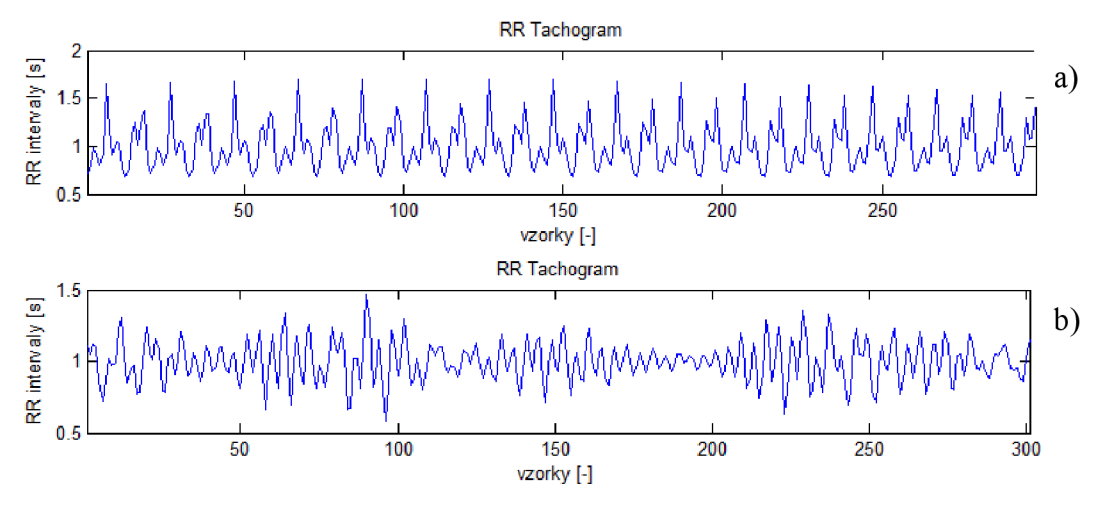

**Obrázek 29-b: a) IPFM model s parametry:** *f<sup>x</sup> =* **0,1 Hz,<sup>f</sup><sup>2</sup> = 0,25 Hz,** *A<sup>x</sup> =* **0,15 Hz, A<sup>2</sup> = 0,1 Hz, SSi = 0,5 Hz,**   $SS_2 = 0.5$  Hz,  $f_{vz} = 250$  Hz, prah = 250 Hz; b) McSharryho model s parametry:  $f_1 = 0.1$  Hz,  $f_2 = 0.25$  Hz,  $\sigma_1 = 0.25$ **1,**  $\sigma_2 = 2$ ,  $\sigma_1 / \sigma_2 = 0.5$ 

Zde (obrázek 30) jsou modely nastaveny na délku 700 vzorků. Opět je patrné, že tachogram generovaný IPFM modelem je pravidelný.

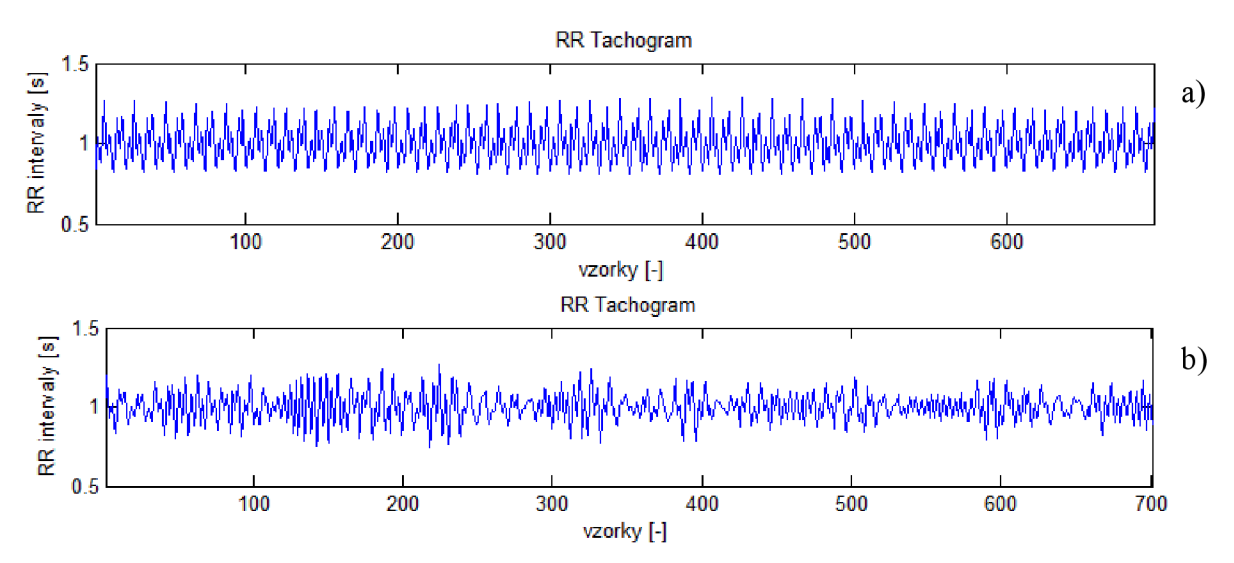

Obrázek 30: a) IPFM model s parametry: f $_1$  = 0,1 Hz, f $_2$  = 0,25 Hz, A $_1$  = 0,15 Hz, A $_2$  = 0,1 Hz, SS $_1$  = 0,5 Hz, SS $_2$  = 0,5 Hz, f<sub>vz</sub> = 250 Hz, prah = 250 Hz; b) McSharryho model s parametry: f<sub>1</sub> = 0,1 Hz, f<sub>2</sub> = 0,25 Hz,  $\sigma_1$  = 1,  $\sigma_2$  = 2,  $\sigma_1$  /  $\sigma_2$  = 0,5

## **7. Závěr**

Zadáním práce bylo provést literární rešerši v oblasti modelování RR intervalů a v nich projevující se variability srdečního rytmu. Dále jsem se měl zaměřit na IPFM model a model podle McSharryho. Tyto modely jsem měl popsat a porovnat mezi sebou. Na závěr bylo mým úkolem realizovat oba modely a vytvořit aplikaci, která umožní výběr daného modelu.

V práci jsem nejdříve popsal základní princip EK G vyšetření, morfologii signálu, jak signál vzniká včetně popisu akčního potenciálu buněk pracovního myokardu. Dále se dostávám k popisu RR intervalu a jeho základních charakteristik. Pokračuji vysvětlením variability srdečního rytmu (HRV), čím je ovlivňován a následně objasňuji vztah mezi HR V a RR intervaly. Poté se již zabývám samotnou problematikou modelů. U každého modelu uvádím stručný popis, principy jejich fungování a využití v praxi. Nakonec je mezi sebou porovnávám.

U realizace IPFM modelu popisuji krok za krokem, jak jsem postupoval. Uvádím popisy vstupních parametrů a dílčích funkcí. Na závěr této části poskytuji několik ukázek práce IPFM generátoru s použitím různých vstupních parametrů.

McSharryho model byl realizován obdobně, taktéž uvádím, jak jsem postupoval při vytváření tohoto modelu a uvádím několik příkladů jeho funkce při nastavení různých hodnot parametrů.

Oba modely byly realizovány pomocí grafického rozhraní GUI vMatlabu. Modely generováné umělé RR tachogramy by se daly použít pro testování metod reprezentace HRV signálu (IPFM model), analýzy HRV signálu (IPFM model, McSharryho model) a pro odstranění trendů (McSharryho model). IPFM model je výhodný zejména díky své jednoduchosti a možnosti fyziologicky interpretovat výsledky. U McSharryho modelu tachogramy vypadají reálněji, ale díky tomu, že neznáme vstupní modulační signál, je jeho interpretace při aplikacích jako testování reprezentace HR V signálu složitější. Proto má tento model především uplatnění v testování metod odstraňování trendů reálných tachogramů.

## **Použitá literatura**

- $[1]$ NOVÁKOVÁ, Z. a ROMAN, R. *Praktická cvičení z fyziologie.* 1. vyd. Brno: Masarykova univerzita, 2009,118 s. ISBN 978-80-210-4391-6.
- $[2]$ NOVÁKOVÁ, Z. a NOVÁK, M. Fyziologie převodního systému srdečního, mechanizmy vzniku arytmií. *Praktické lékárenství,* Olomouc: SOLEN,s.r.o., 2007, roč. 2007, č. 5, s. 225 - 228. ISSN 1801-2434.
- $[3]$ MCSHARRY, P.E., CLIFFORD, G.D., TARASSENKO, L. a SMITH, LA. *IEEE Transactions on Biomedical Engineering.* 2003, roč. 50, č. 3, s. 289-294.
- $[4]$ SILBERNAGL, S. a DESPOPOULOS, A. *Atlas fyziologie člověka.* 6. přeprac. a rozš. vyd. Praha, 2004, XII, 435 s. ISBN 80-247-0630-X.
- $[5]$ CLIFFORD, G.D., AZUAJE, F. a MCSHARRY, P.E. *Advanced methods and tools for ECG data analysis.* Boston: Artech House, c2006, xv, 384 p. Artech House engineering in medicine. ISBN 1-58053-966-1.
- $[6]$ MCSHARRY, P.E., CLIFFORD, G.D., TARASSENKO, L. a SMITH,L.A. Method for generating an artificial RR tachogram of a typical healthy human over 24 hours. *Computers in Cardiology.* IEEE, 2002, roč. 29, s. 225-228.
- $[7]$ Výkonové spektrum RR tachogramu. Biofeedback-institut [online]. Biofeedback (© 1996 - 2014 DoBrAsEk.eu). [21. 4. 2014]. Dostupné z: <http://biofeedback-institut.com/hrv.html>
- $[8]$ JAVORKA, K. Variabilita frekvencie srdca: mechanizmy, hodnotenie, klinické využitie. Martin: Osveta, 2008. ISBN 978-80-8063-269-4.
- $[9]$ Vliv psychického stavu na HRV. Willow Cottage Clinic [online]. Willow Cottage Clinic (© 2008 Willow Cottage Clinic). [21. 4. 2014]. Dostupné z: <http://www.thenhs.co.uk/HRV.htm>
- $[10]$ BRENNAN, M., PALANISWAMI, M. a KAMEN, P. Poincaré plot interpretation using a physiological model of HRV based on a network of oscillators. *American Journal of Physiology: Heart and Circulatory Physiology.*  2002, roč. 283, č. 5., s. 1873-1886
- $[11]$ MATEO, J. a LAGUNA, P. Improved heart rate variability signal analysis from the beat occurrence times according to the IPFM model. *IEEE Transactions on Biomedical Engineering.* 2000, roč. 47, č. 8, s. 985-996.
- $[12]$ Task Force of the European Society of Cardiology the North American Society of Pacing Electrophysiology. Heart Rate Variability. Standarts of Measurement, Physiological Interpretation and Clinical Use. *Circulation.* 1996- 03-01, roč. 93, č. 5, s. 1043-1065.
- [13] LI, L., LI, K., LIU, Ch. a LIU, Ch. Comparison of Detrending Methods in Spectral Analysis of Heart Rate Variability. *Research Journal of Applied Sciences,*  Engineering and Technology. 2011, roč. 3, č. 9, s. 1014-1021.
- [14] Mayerovy vlny. Velký lékařský slovník [online]. Slovníky.cz. (© Maxdorf -2008). [27. 5. 2014]. Dostupné z: [lekarske.slovniky.cz](http://lekarske.slovniky.cz)

## **Seznam použitých zkratek**

### **A**

A V blokáda - Atrioventrikulární blokáda AV uzel - Atrioventrikulární uzel

### E

EKG - Elektrokardiografie

### $H$

HF - High-Frequency  $HR V - Heart RateVar$ HR V - Heart Rate Variability

### **I**

IPFM - Integral Pulse Frequency Modulator IM - Infakrt myokardu

### K

KP – Klidový potenciál

### L

LDL cholesterol - Low Density Lipoprotein Cholesterol

 $LF - Low-Frequency$ 

### **P**

PP - Prahový potenciál

 $\mathbf R$ RSA - Respirační sinusová arytmie

### $\mathbf S$

SA uzel - Sinoatriální uzel SS signálu - Stejnosměrná složka signálu

#### SS signálu - Stejnosměrná složka signálu - Stejnosměrná složka signálu - Stejnosměrná složka signálu - Stejnos<br>Stejnosměrná složka signálu - Stejnosměrná složka signálu - Stejnosměrná složka signálu - Stejnosměrná složka U

ULF - Ultra-Low-Frequency

### $\mathbf{V}$

VLF - Very-Low-Frequency

## **Příloha - manuál pro obsluhu aplikace**

Po spuštění funkce Thesis v Matlabu, se zobrazí okno se čtyřmi grafy vpravo a na levé straně jsou možnosti pro výběr samotného modelu, pro parametry vstupního signálu, dále vlastnosti a tlačítko pro export grafů ve formátu ,,.emf'. Mezi parametry patří výběr signálu, amplituda, frekvence, fáze, délka signálu, zpoždění signálu a SS signálu. Z výběru signálů je v nabídce: sinus, cosinus, série sinů, série cosinů a kombinace dvou harmonických signálů. Při volbě některé ze sérií přibude mezi parametry počet opakování pro danou harmonickou funkci. Při výběru kombinace dvou harmonických signálů se všechny parametry objeví dvakrát, pro každou harmonickou funkci zvlášť.

Jestliže chceme pracovat sMcSharryho modelem, jednoduše vlevo si tento model navolíme. Aplikace se přepne do módu pro McSharryho metodu a objeví se nám opět vpravo grafy a na levé straně parametry pro nastavení simulovaného spektra. Je zde možno nastavit: centrální frekvence, směrodatné odchylky a délka tachogramu ve vzorcích. Tlačítko pro export grafů zůstává vlevo dole. V případě, že budeme chtít opět pracovat s IPFM generátorem, tak se vlevo nahoře přepneme do módu pro IPFM metodu.